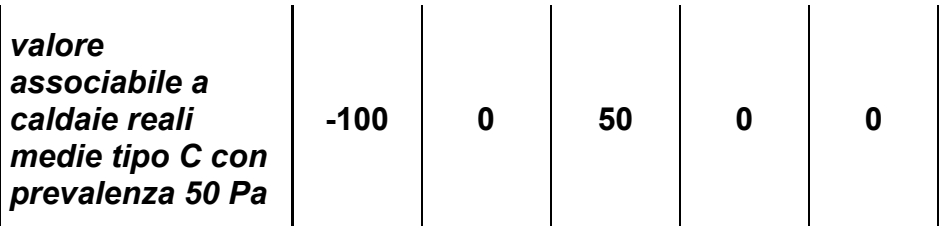

Per modificare i valori disattivare l'opzione deafult nella colonna Pwcj del generatore di calore ed inserire manualmente i valori.

## **APPENDICE C**

## **Messaggi di errore e di attenzione**

**Messaggi di errore del Modulo di calcolo : codice Ce###**

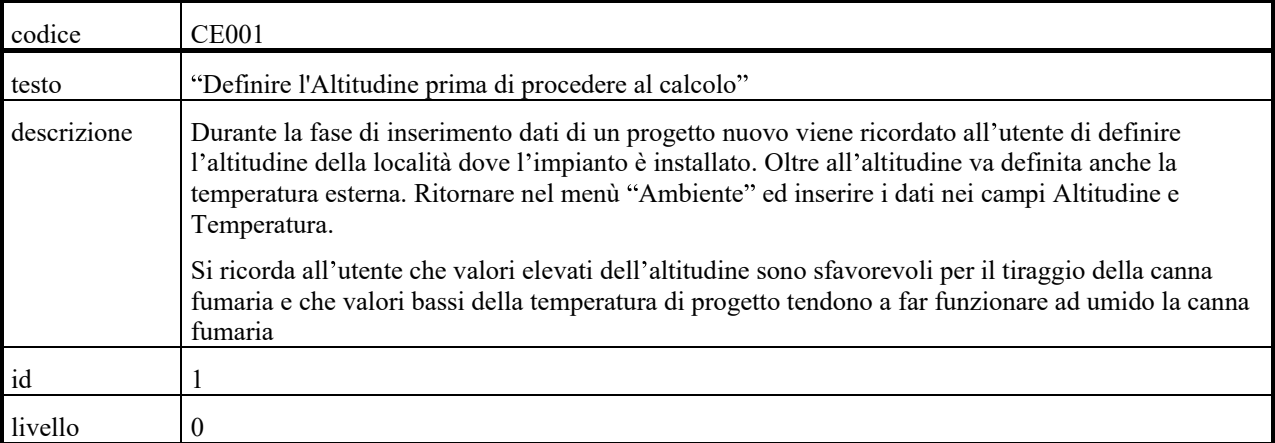

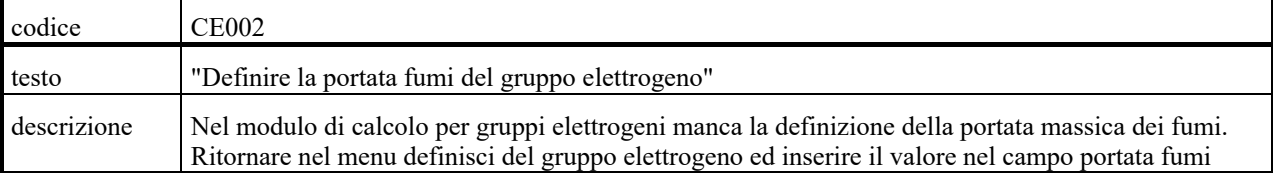

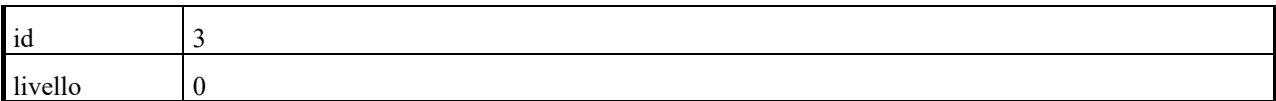

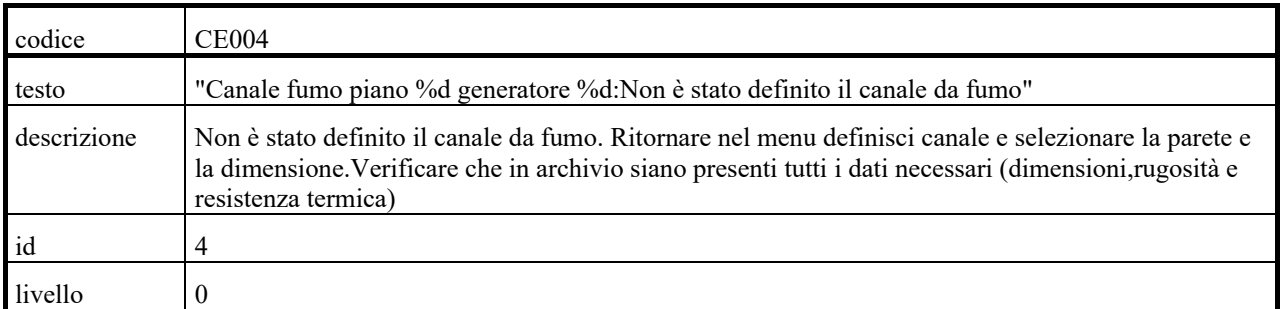

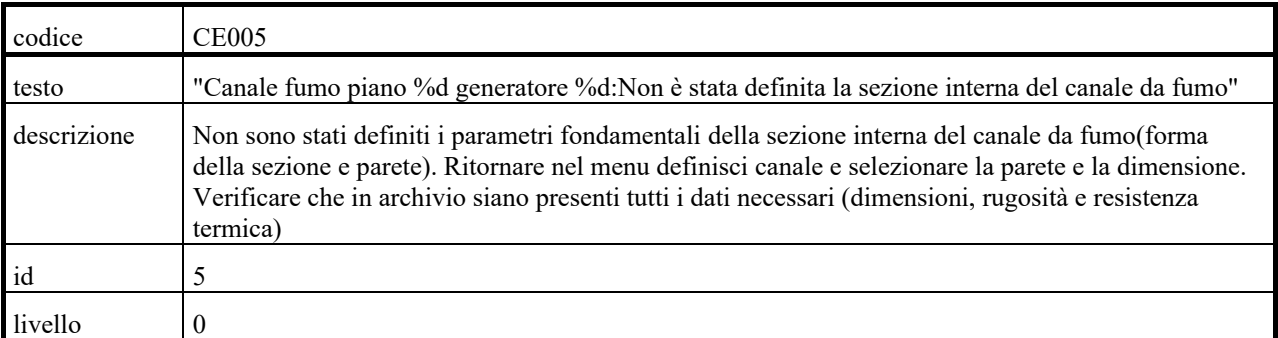

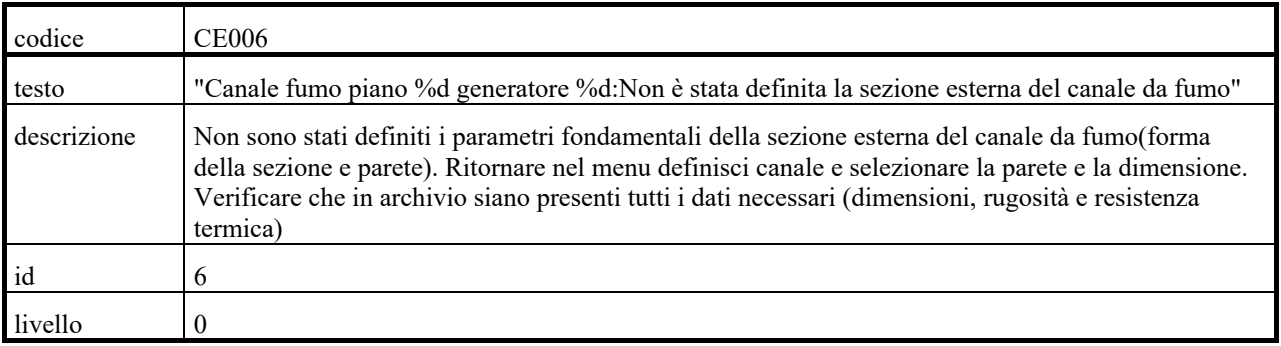

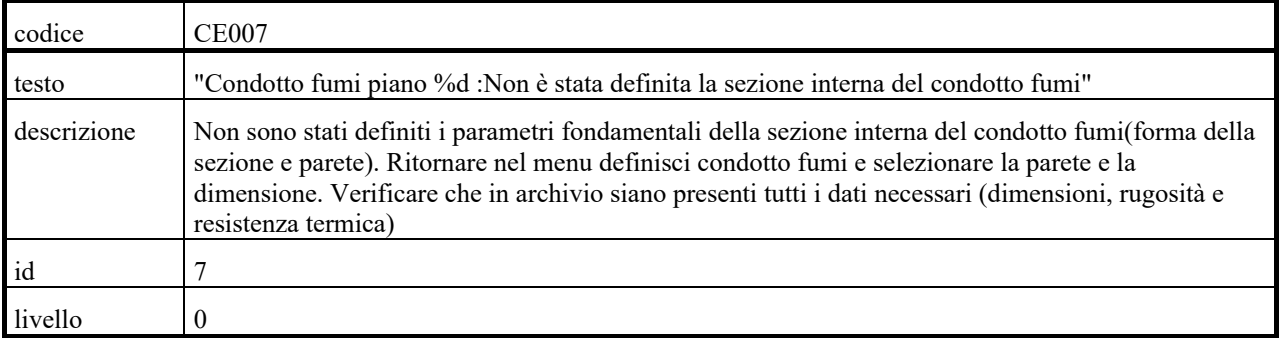

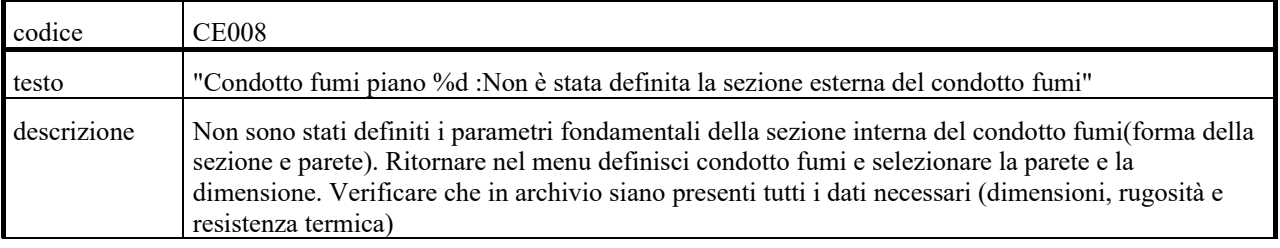

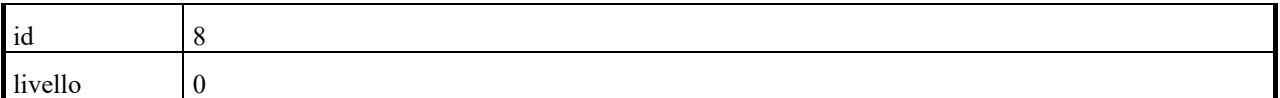

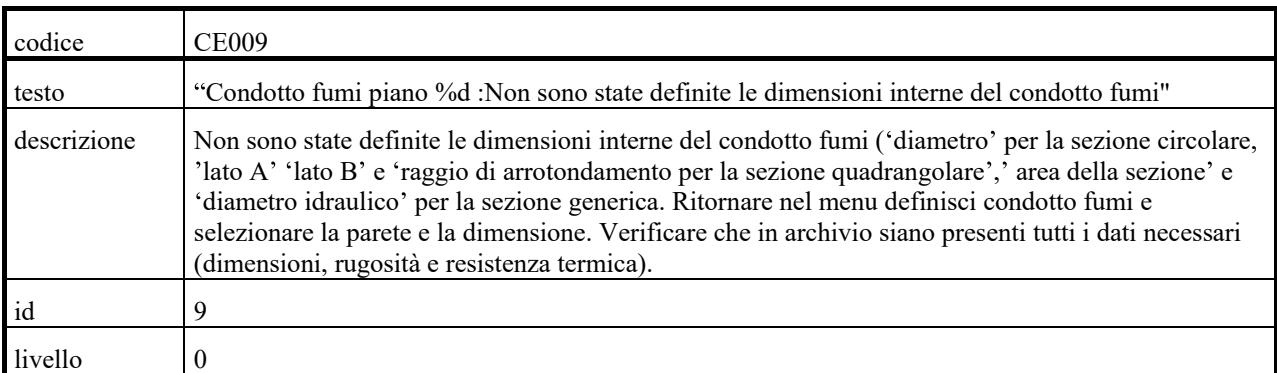

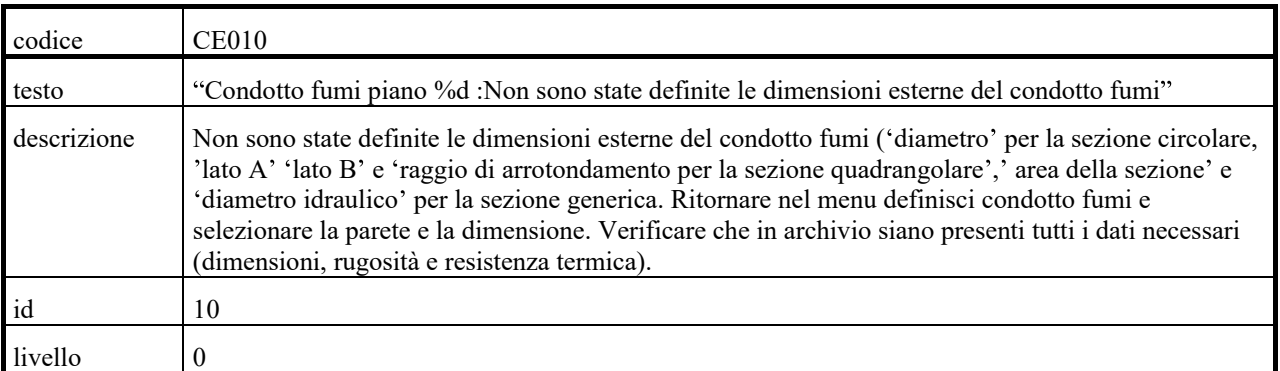

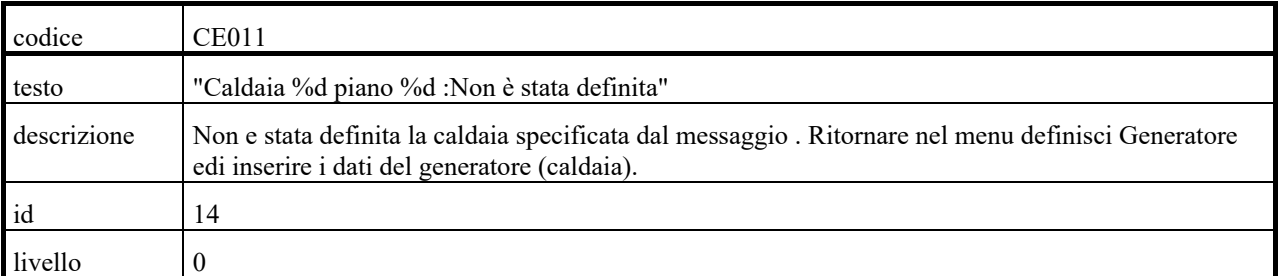

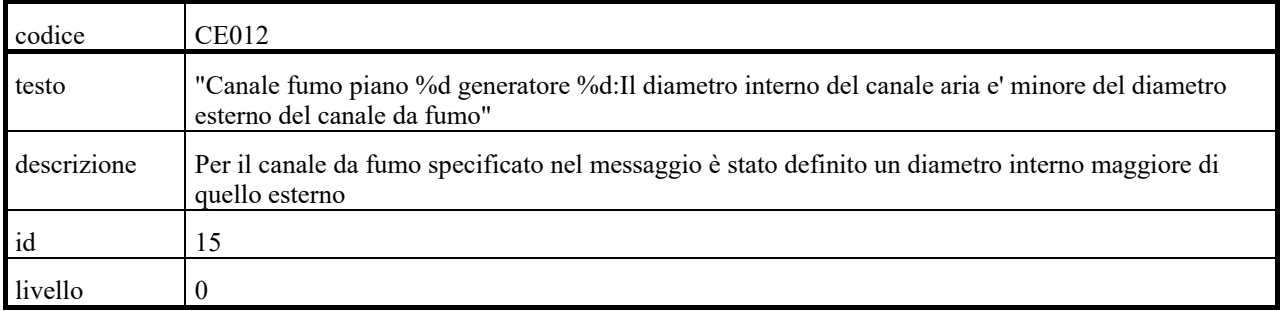

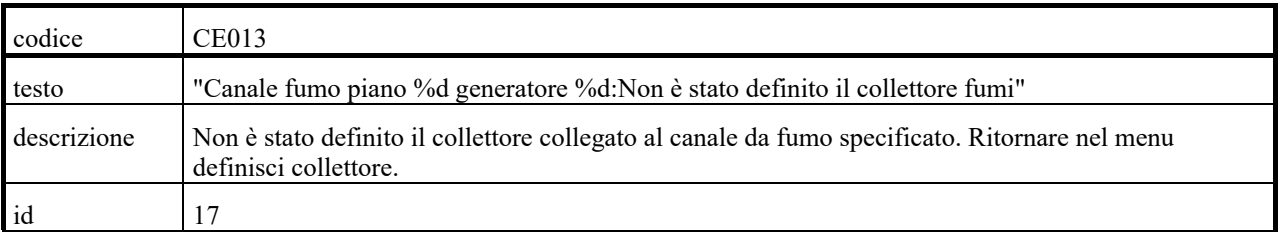

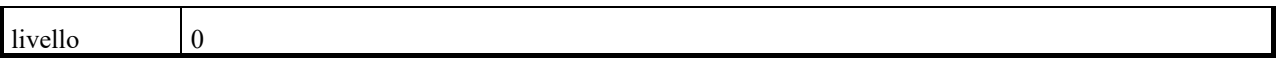

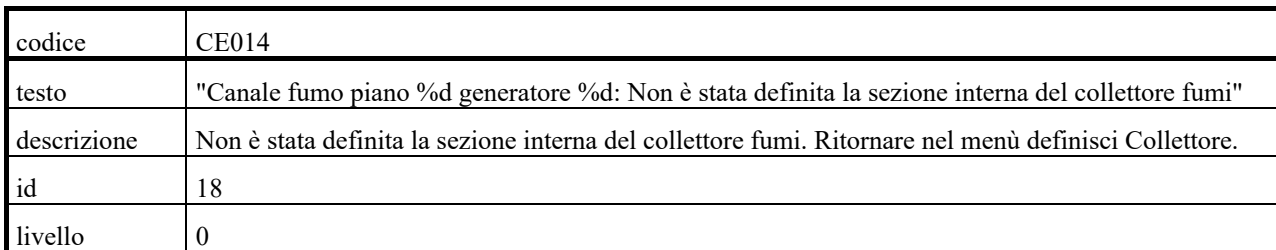

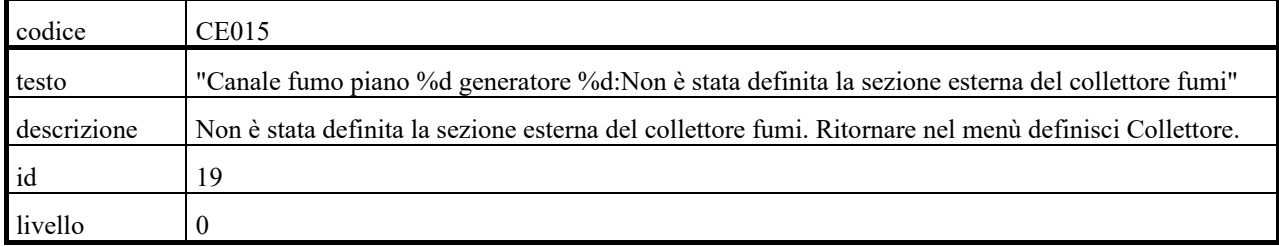

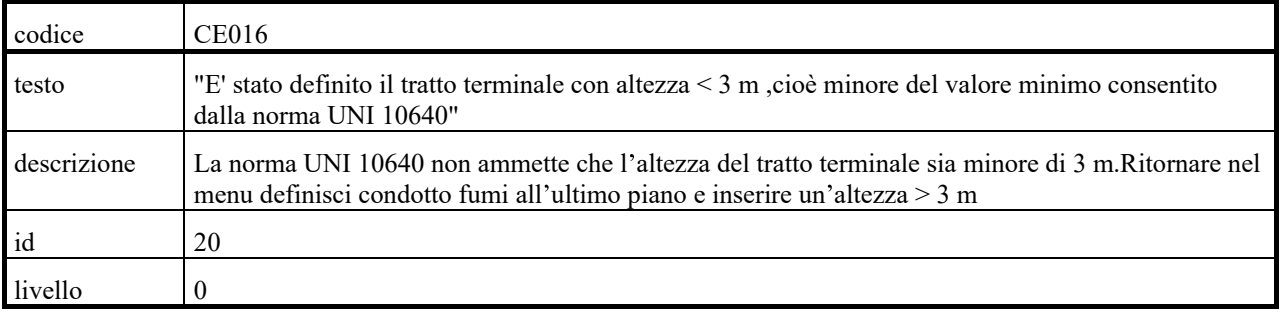

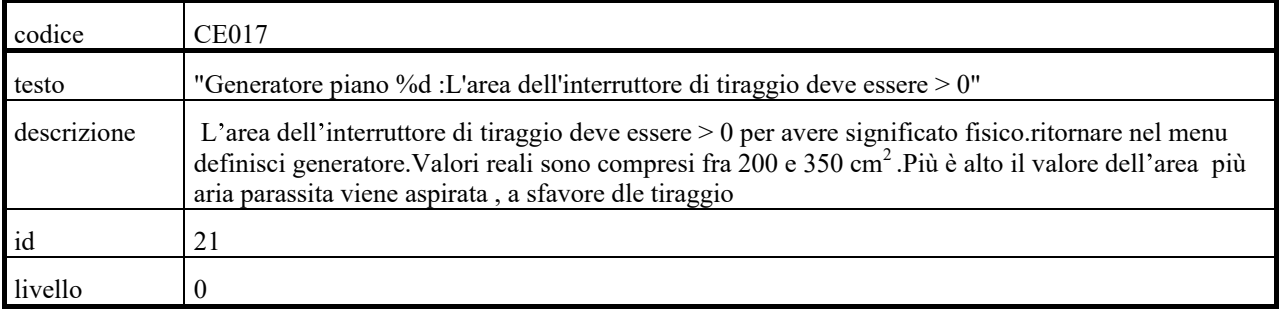

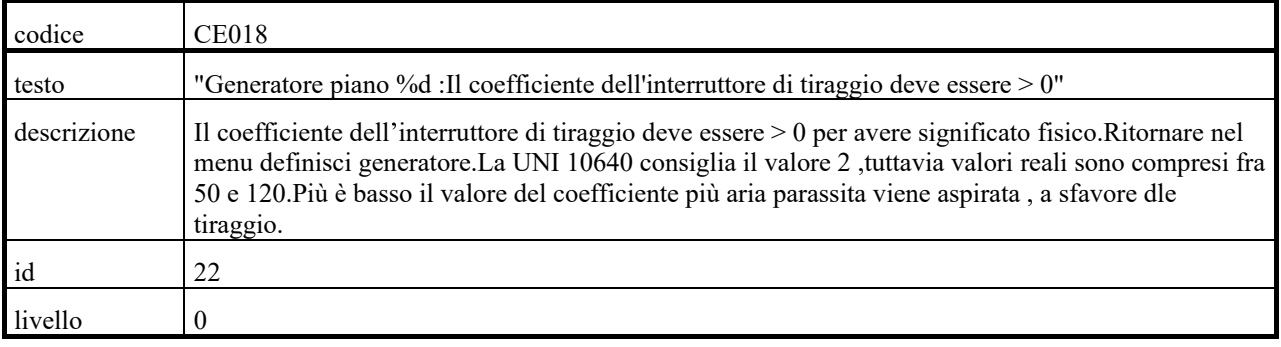

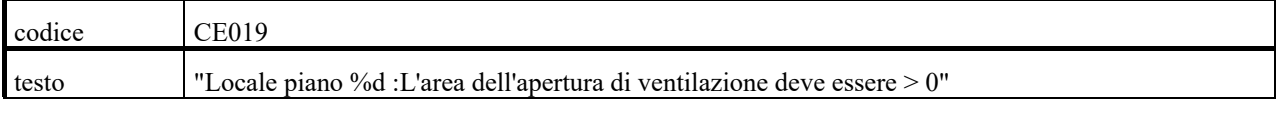

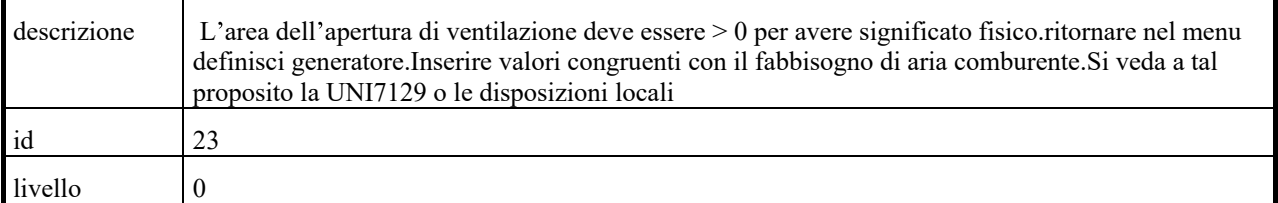

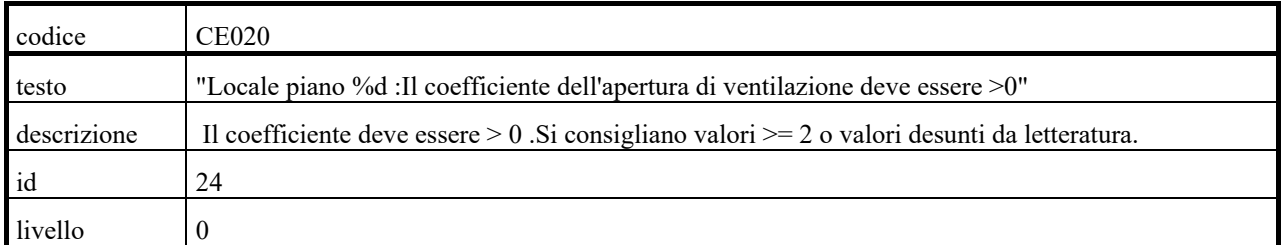

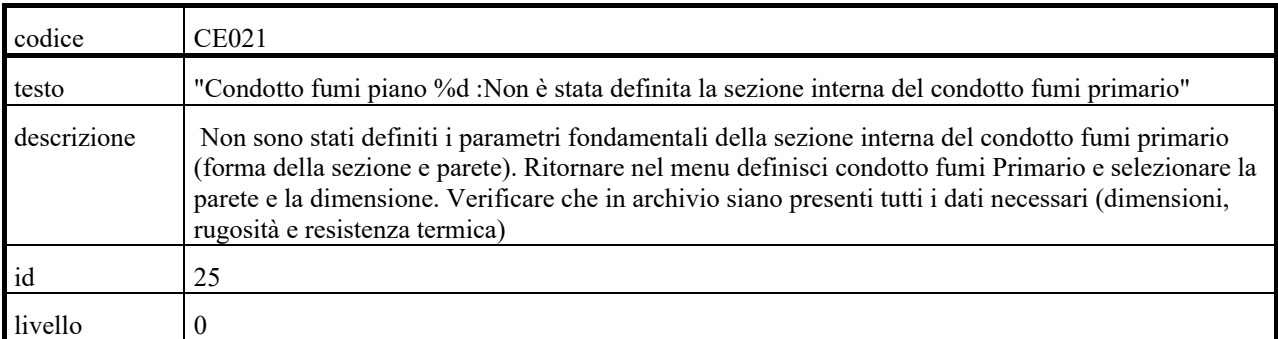

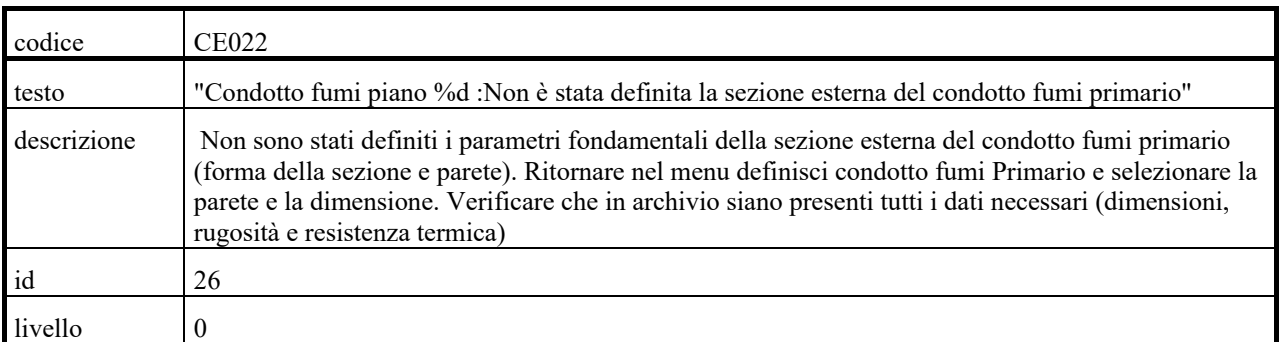

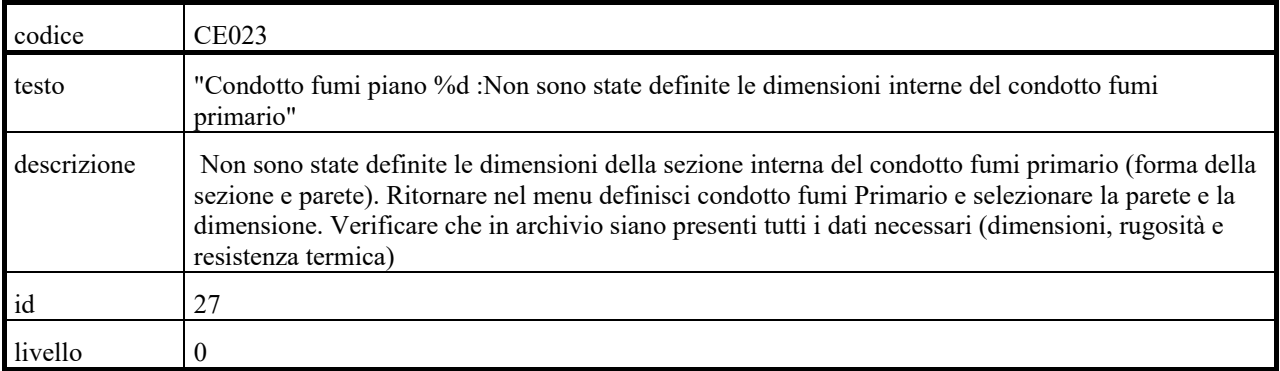

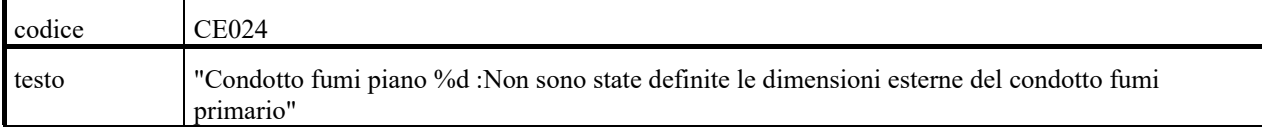

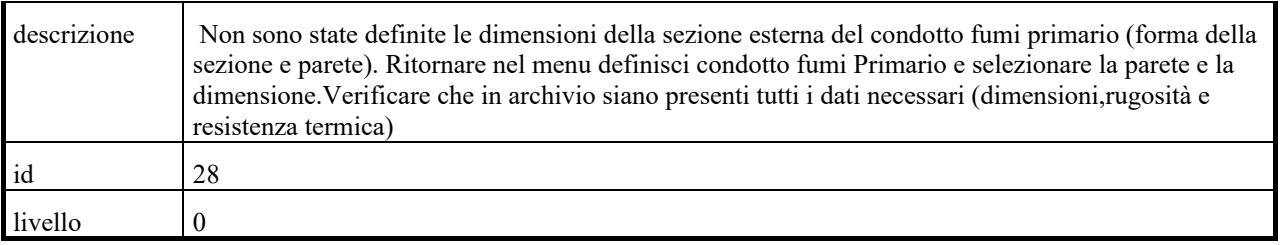

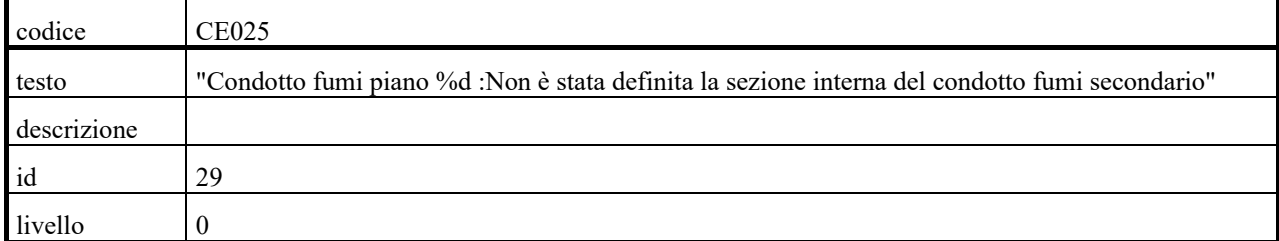

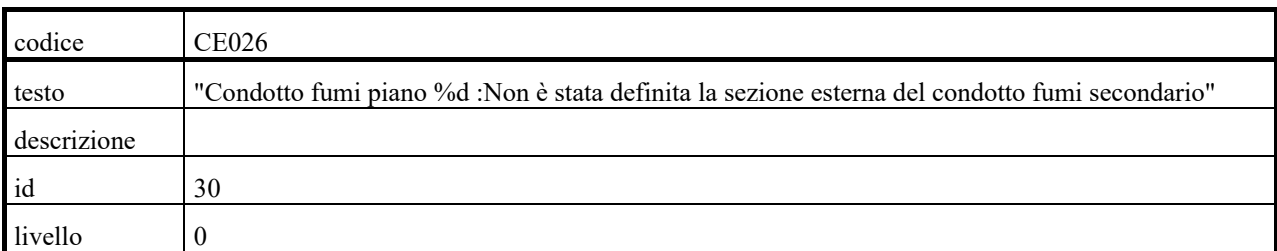

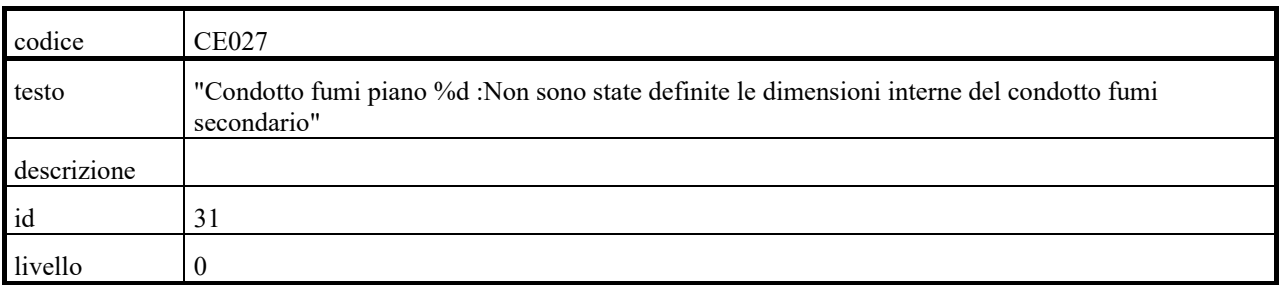

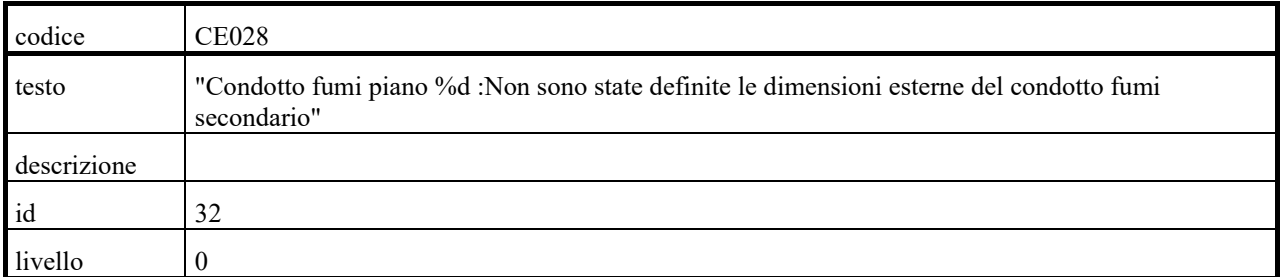

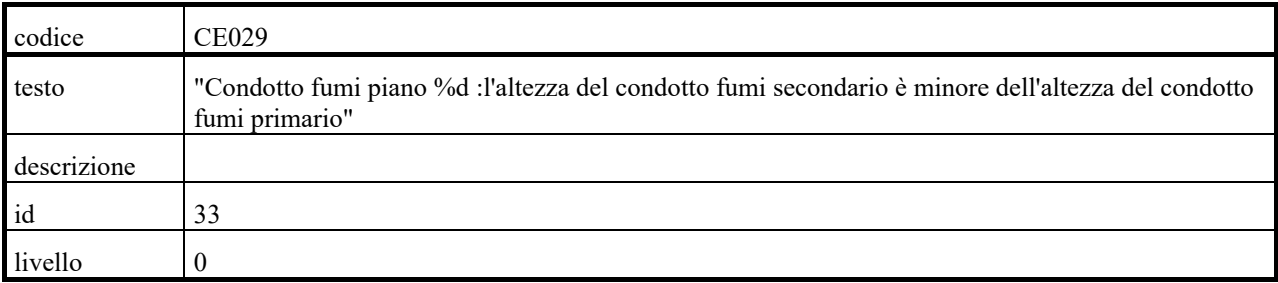

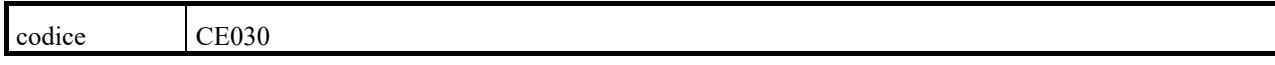

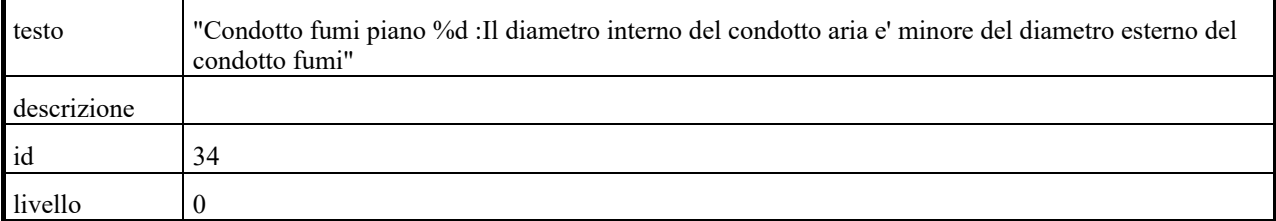

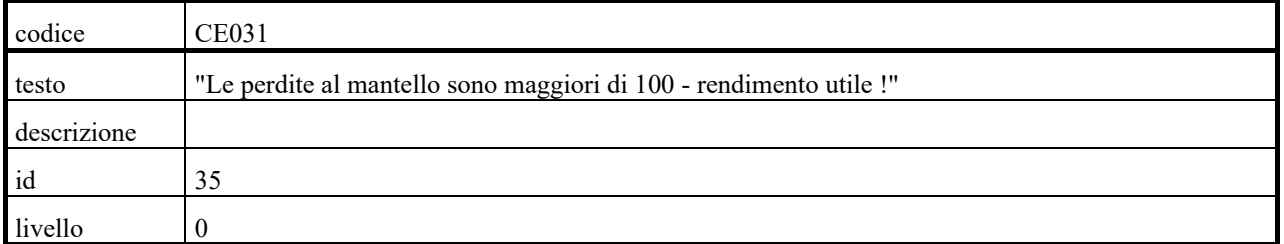

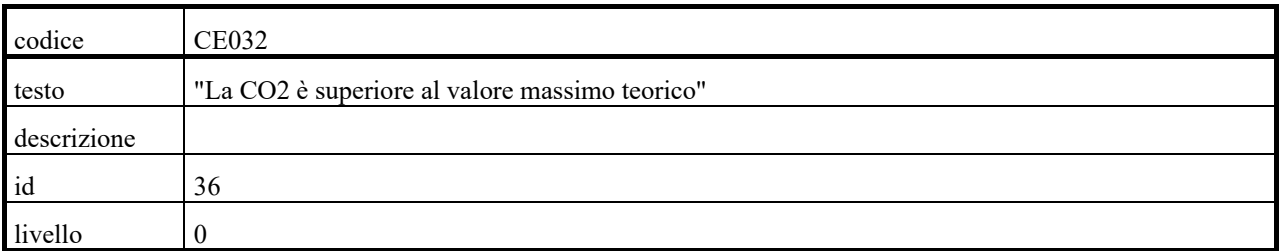

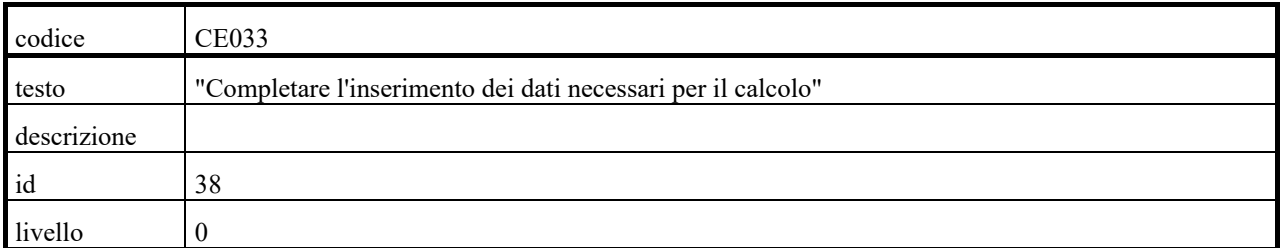

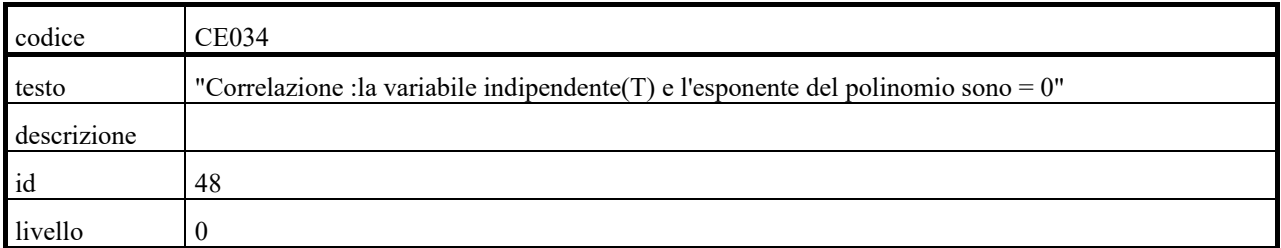

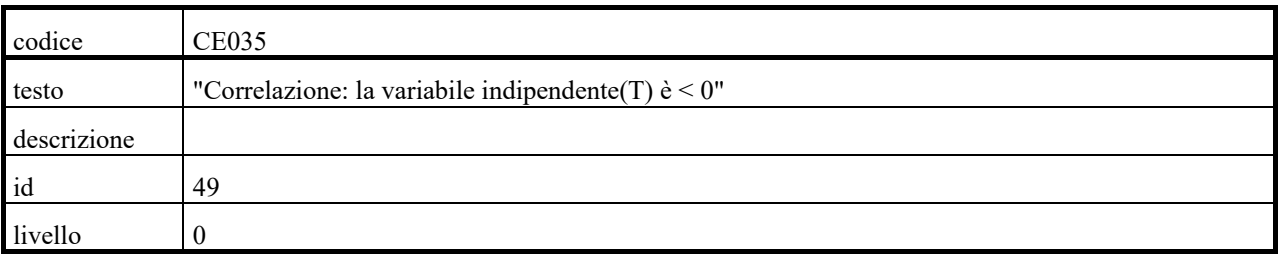

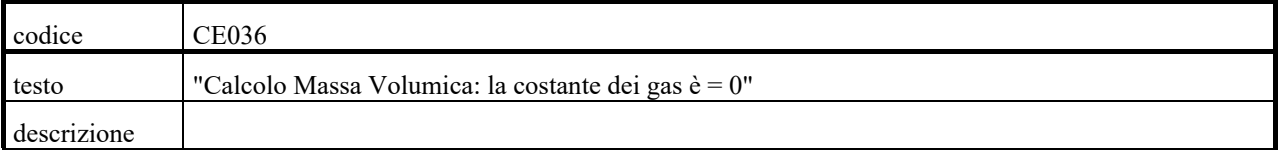

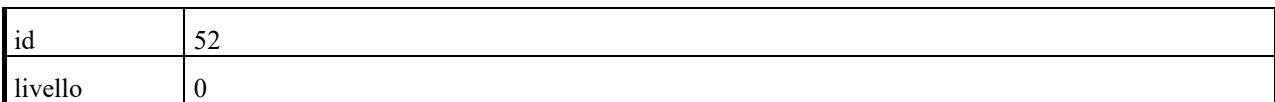

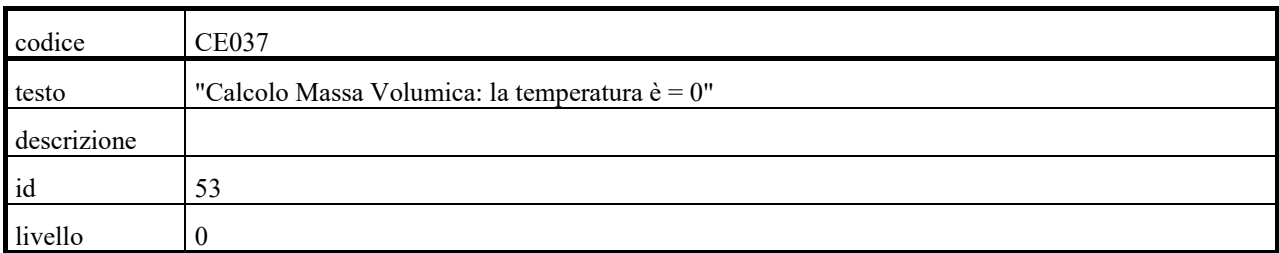

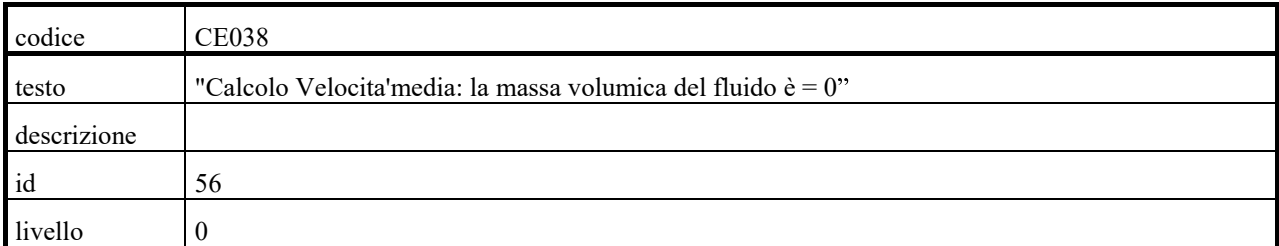

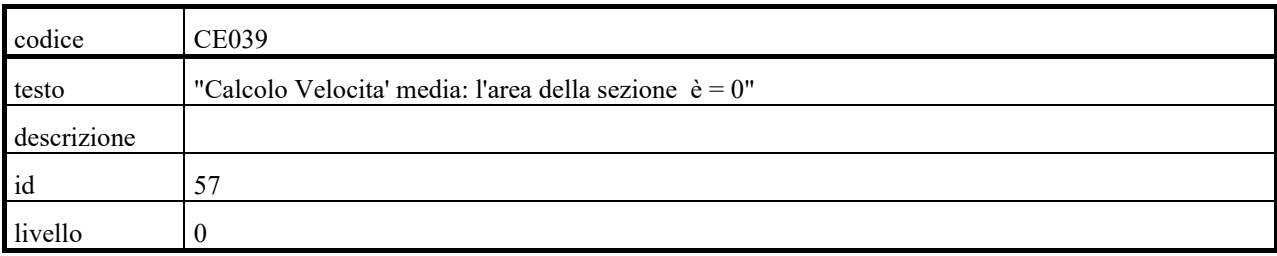

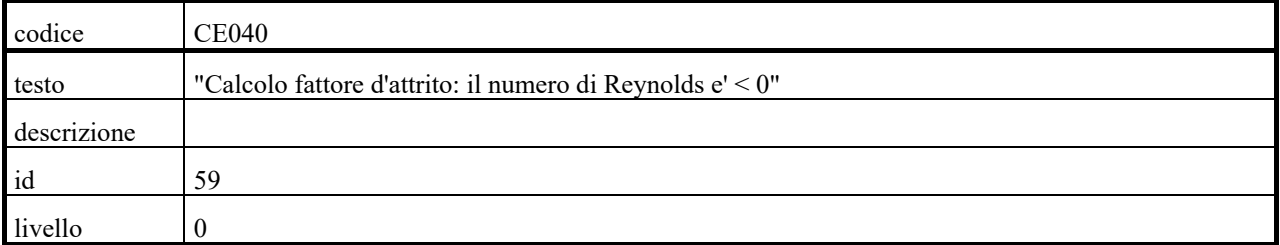

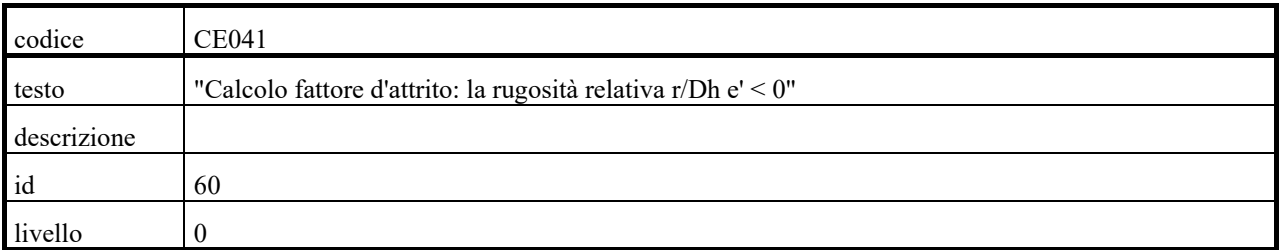

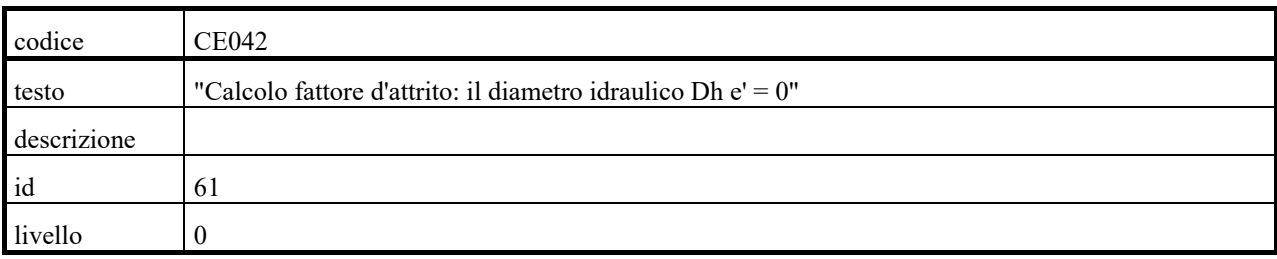

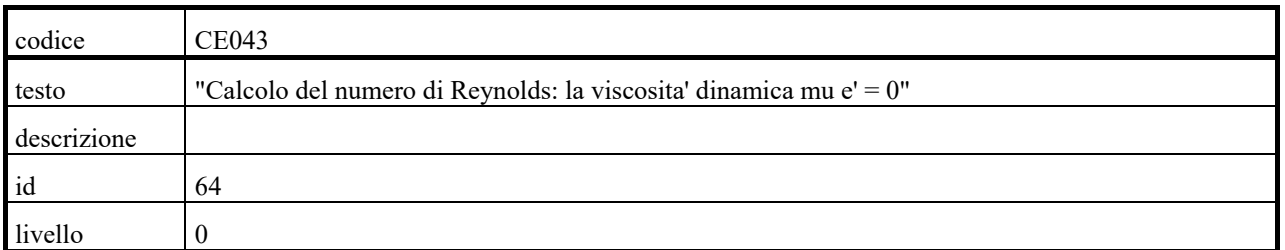

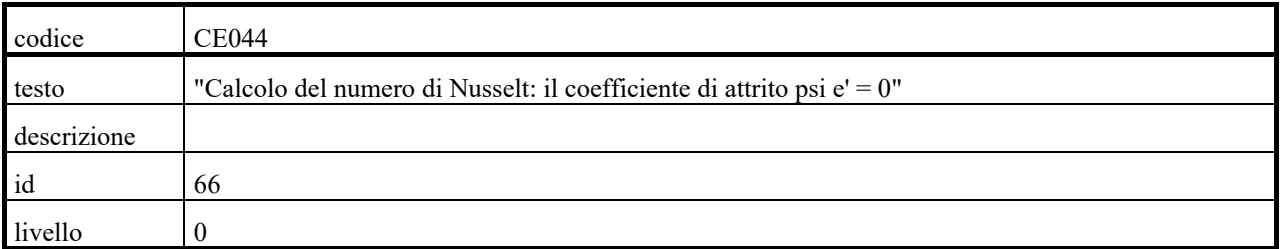

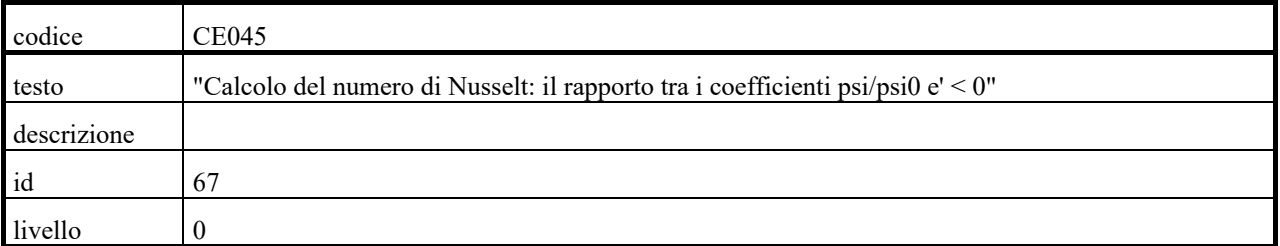

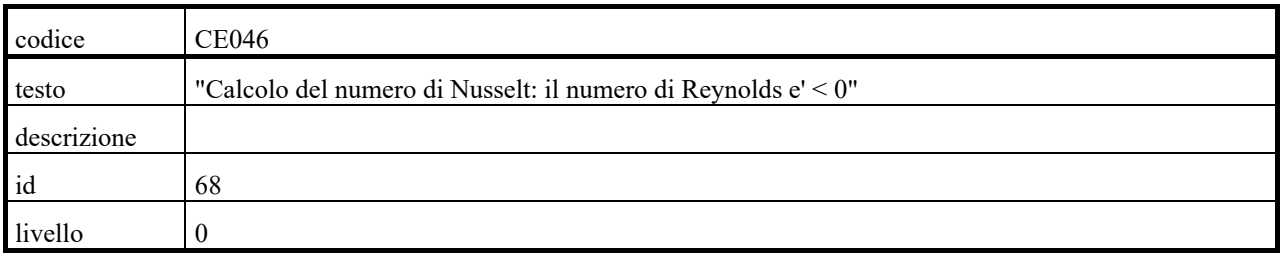

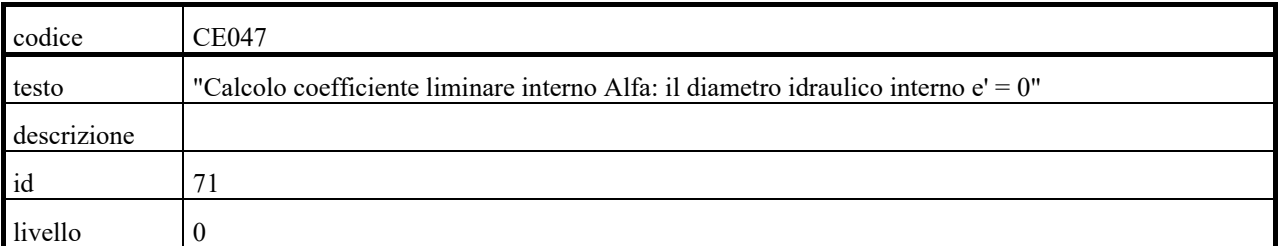

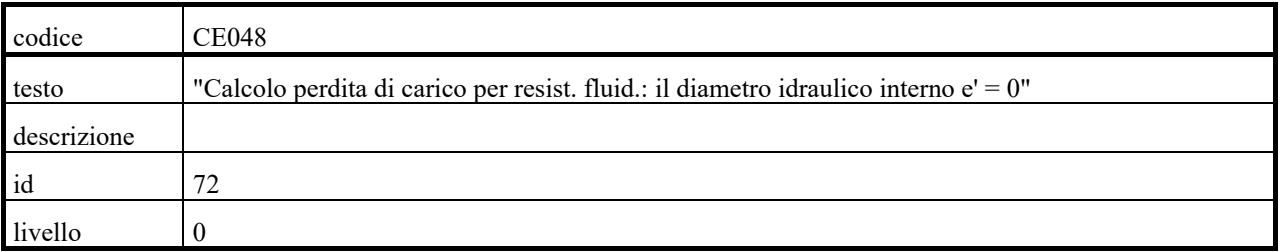

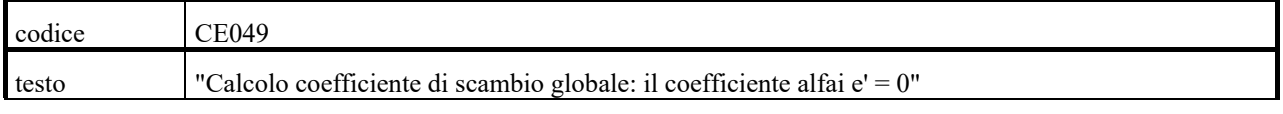

 $\overline{\phantom{0}}$ 

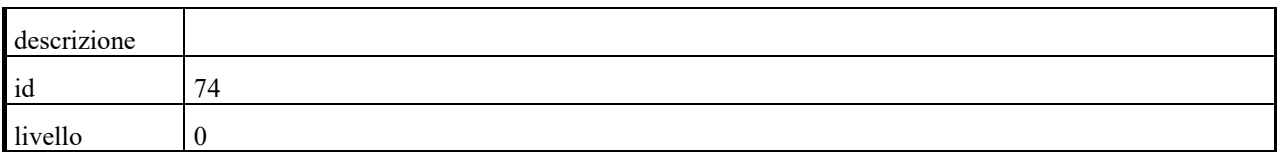

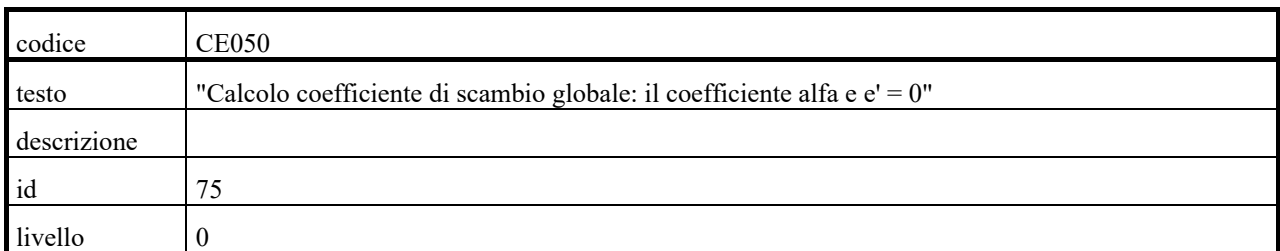

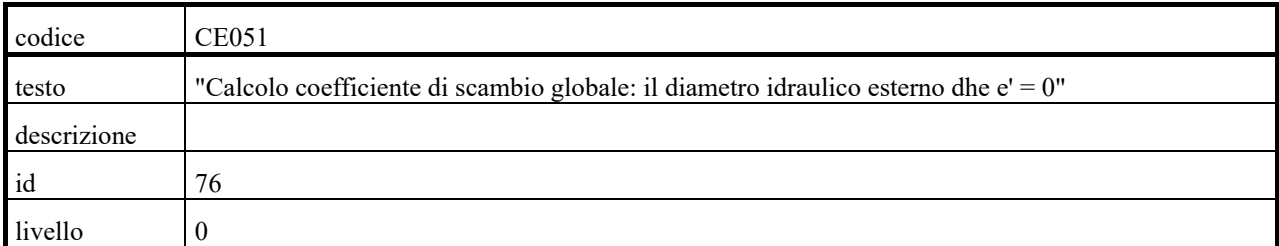

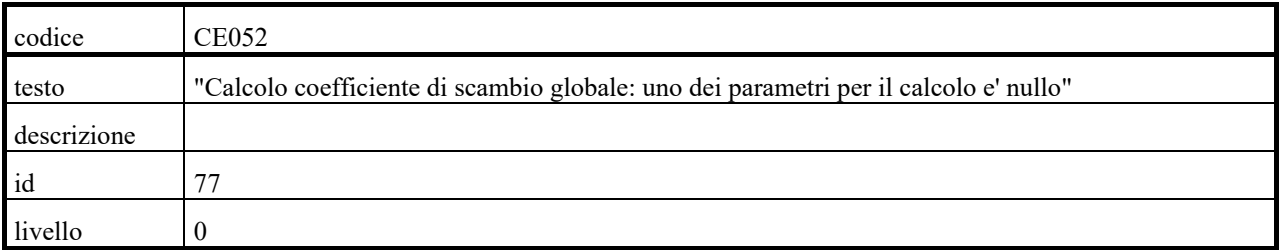

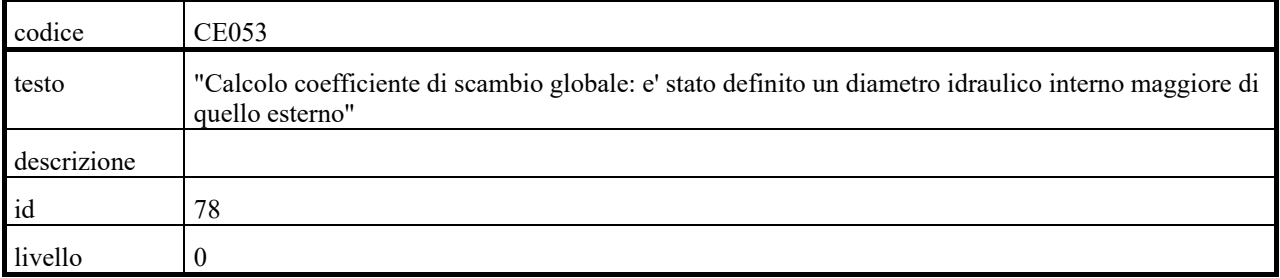

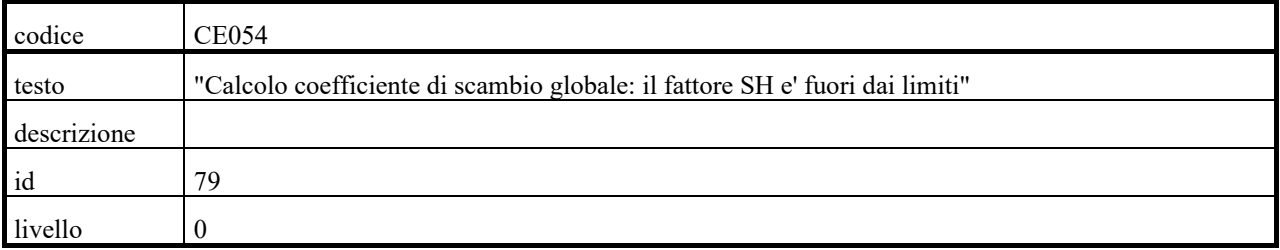

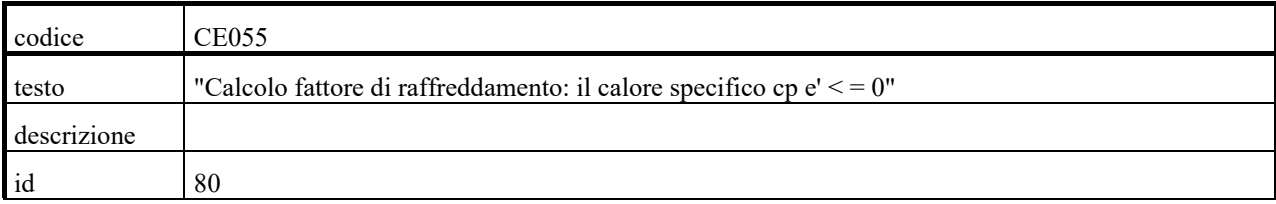

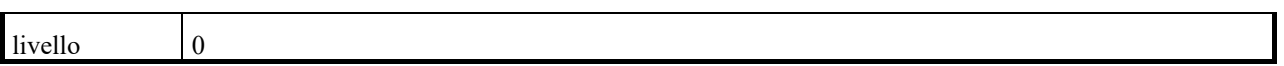

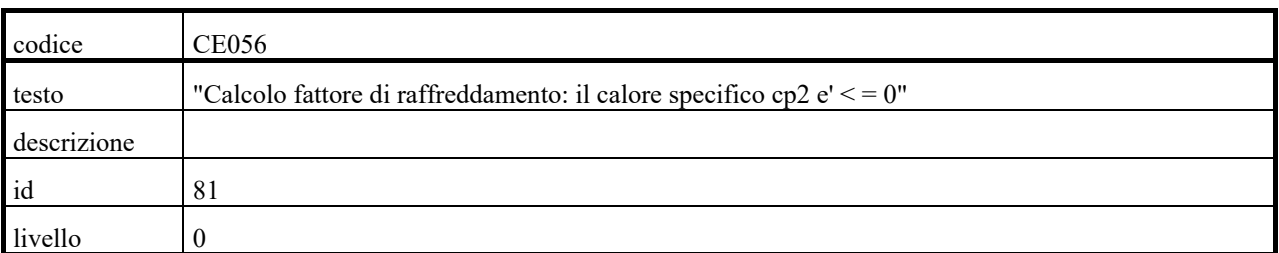

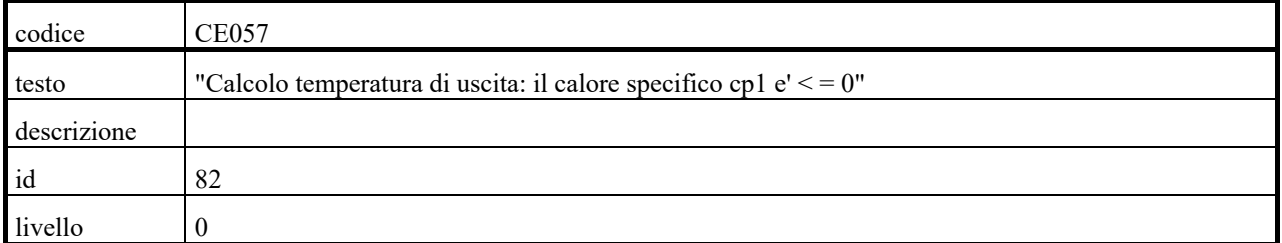

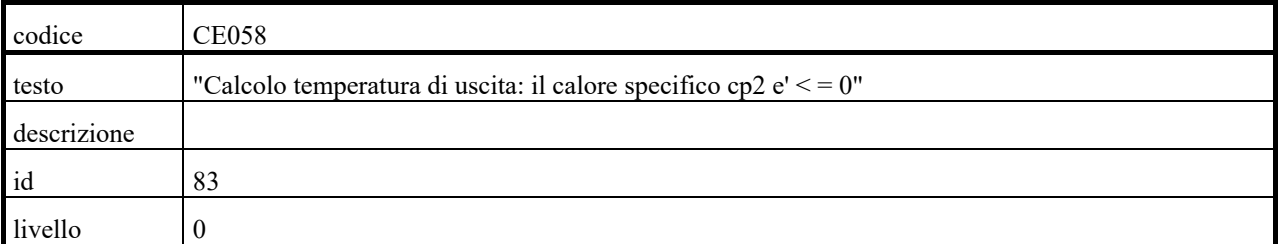

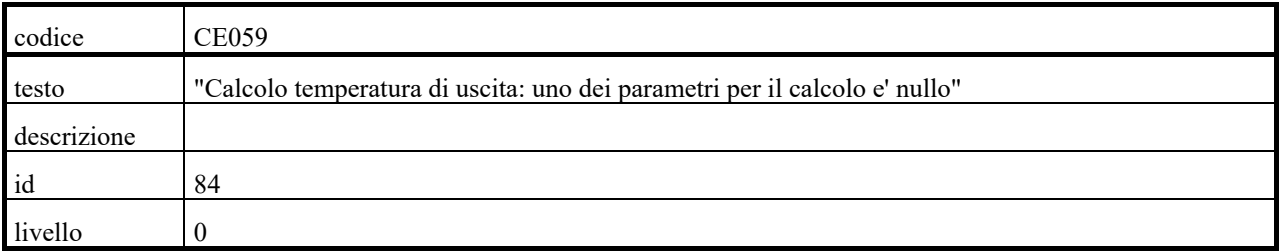

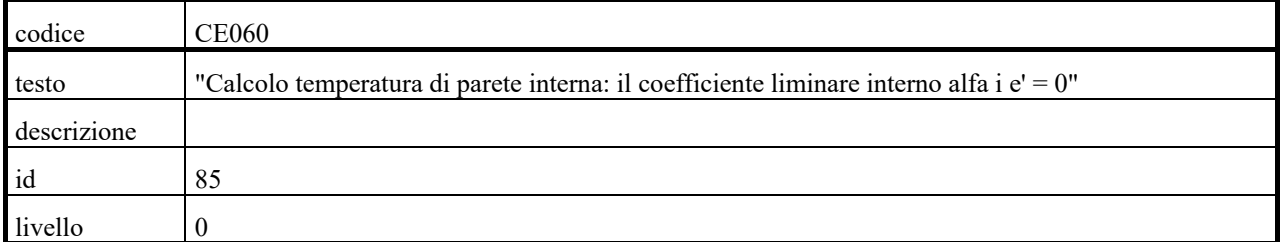

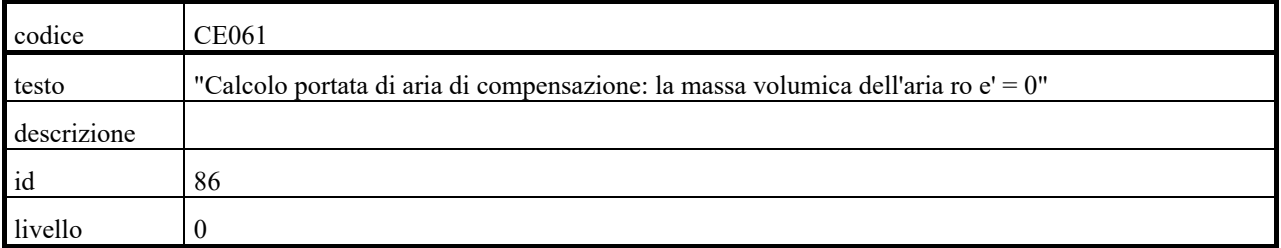

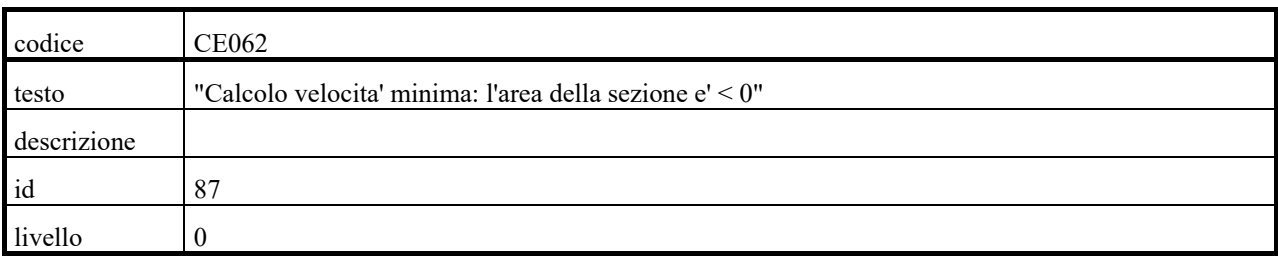

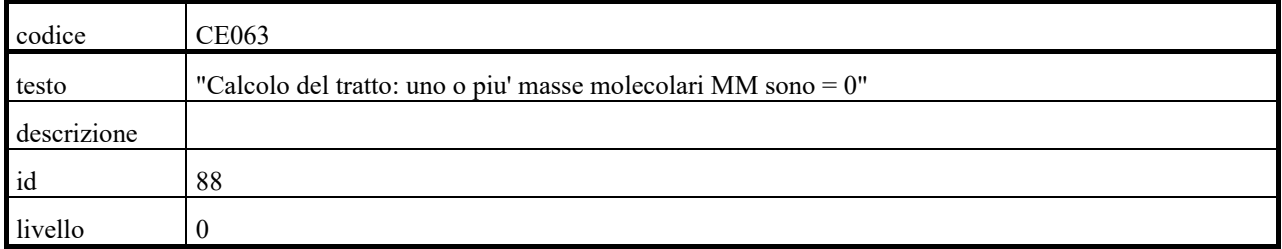

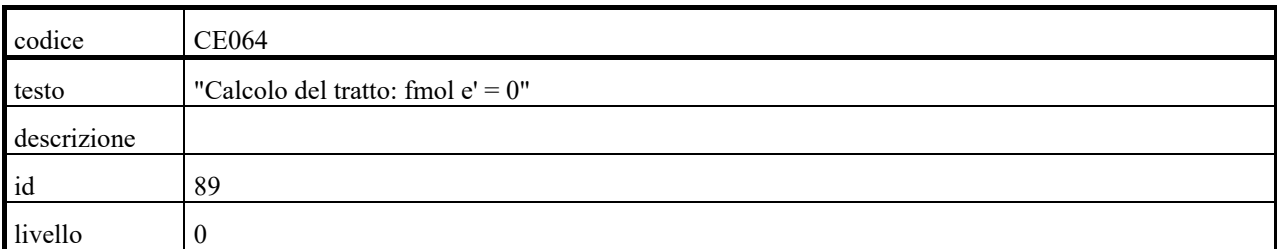

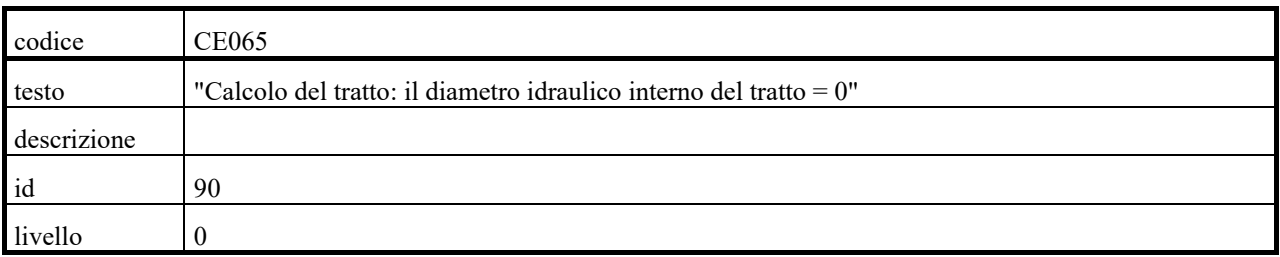

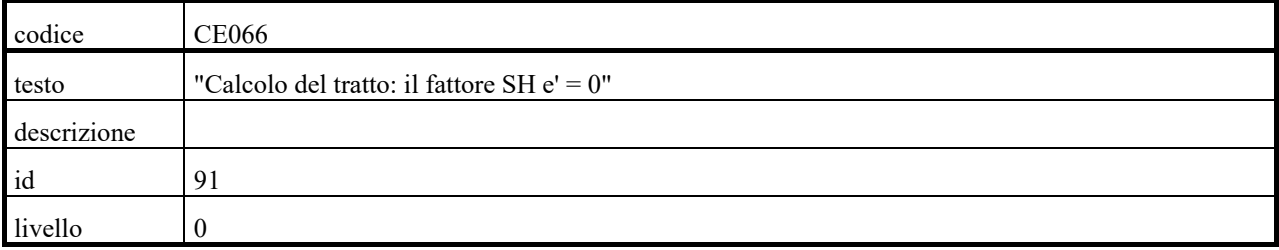

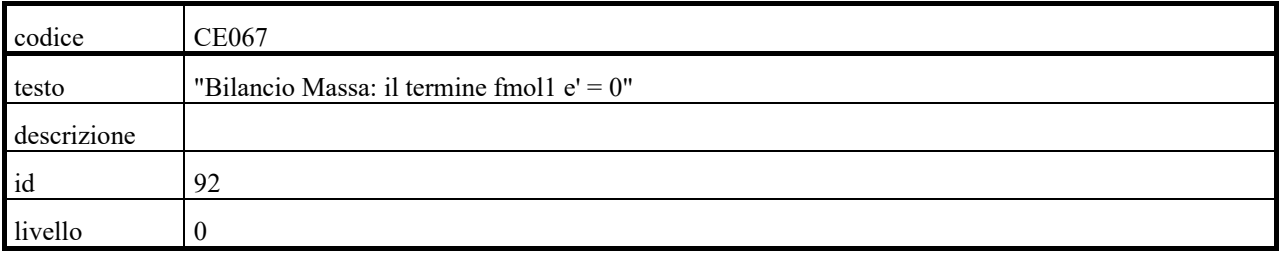

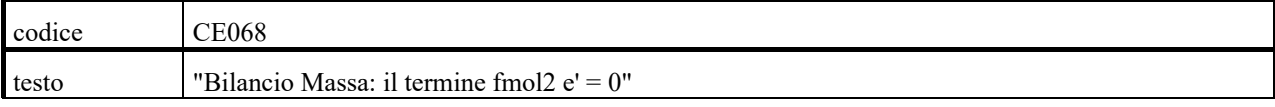

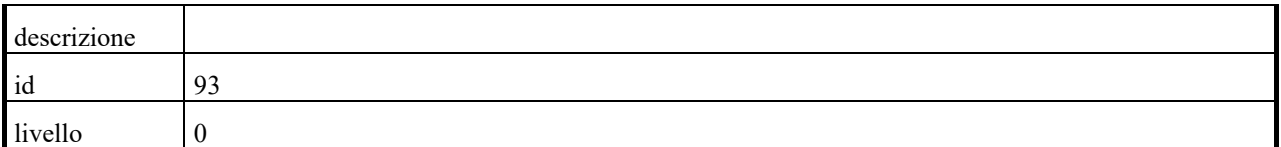

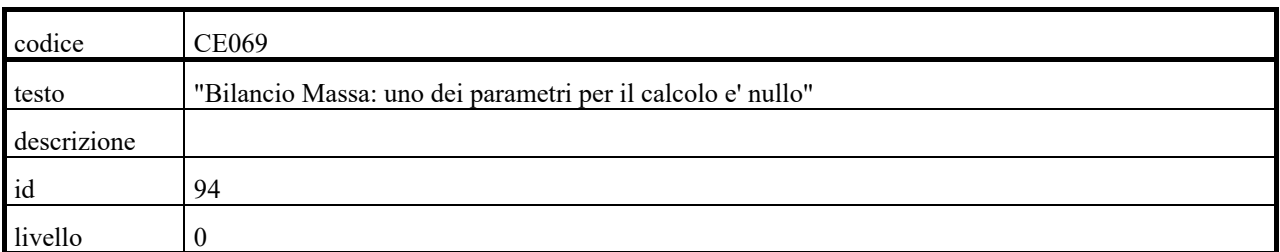

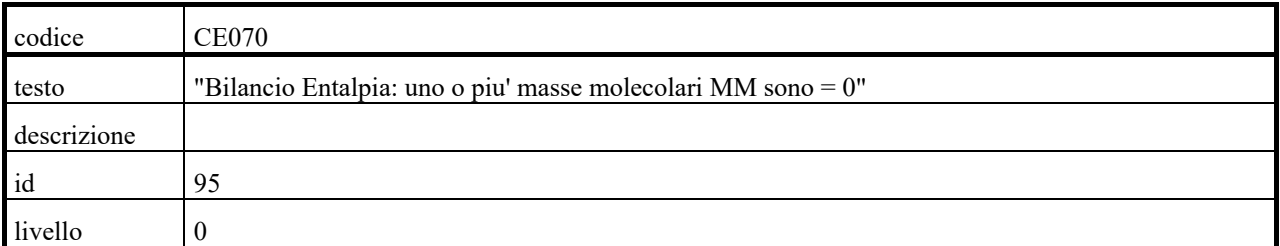

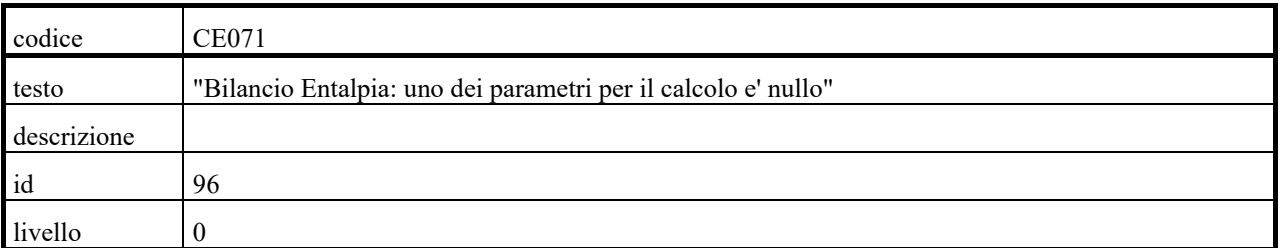

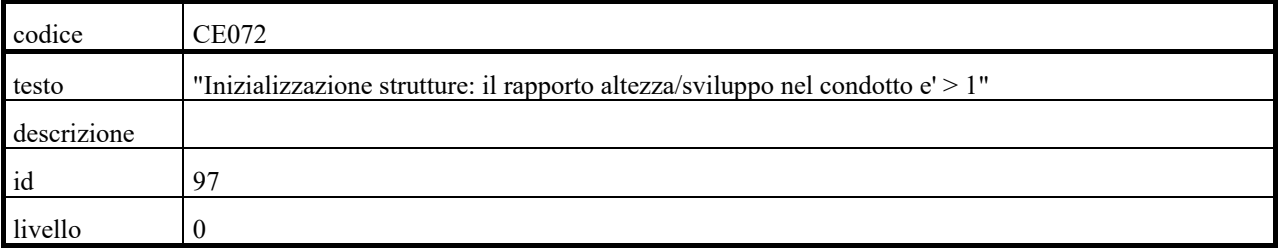

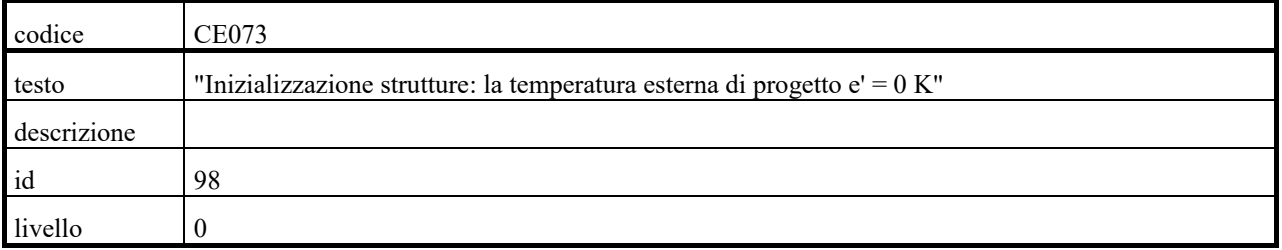

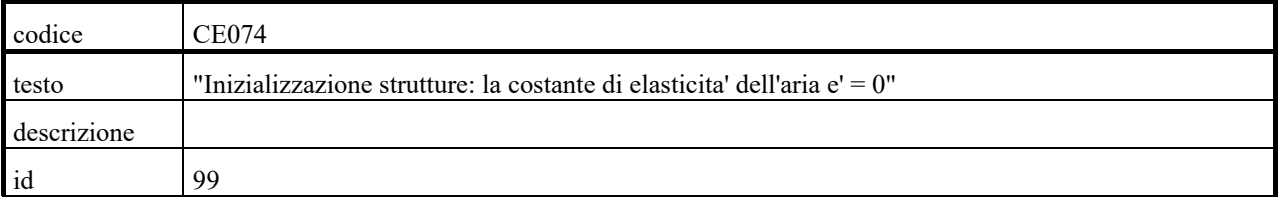

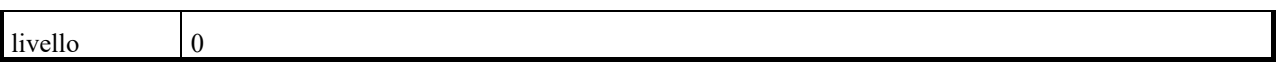

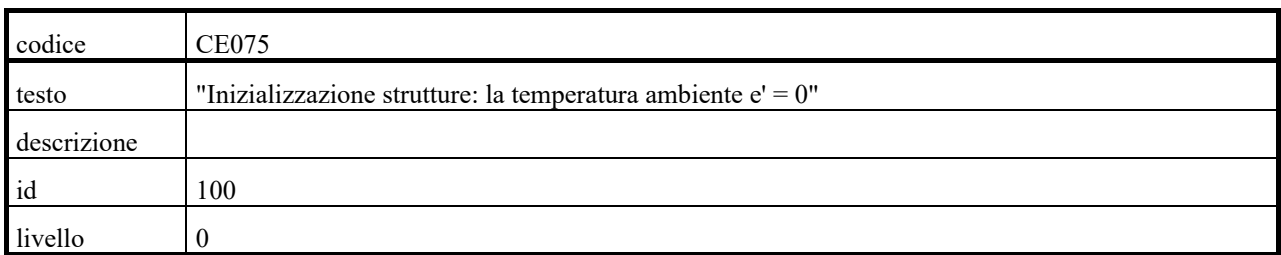

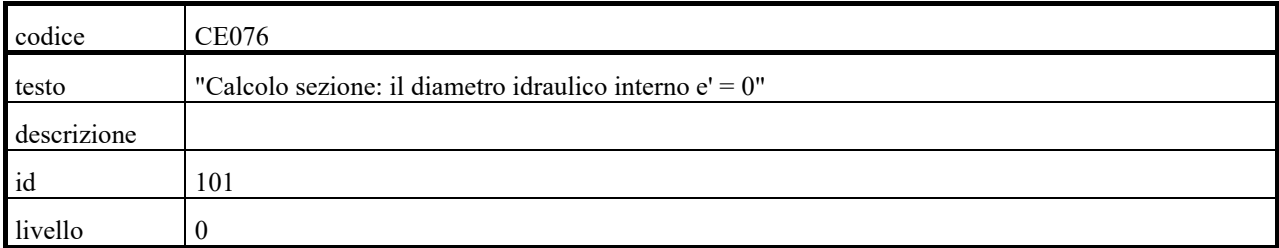

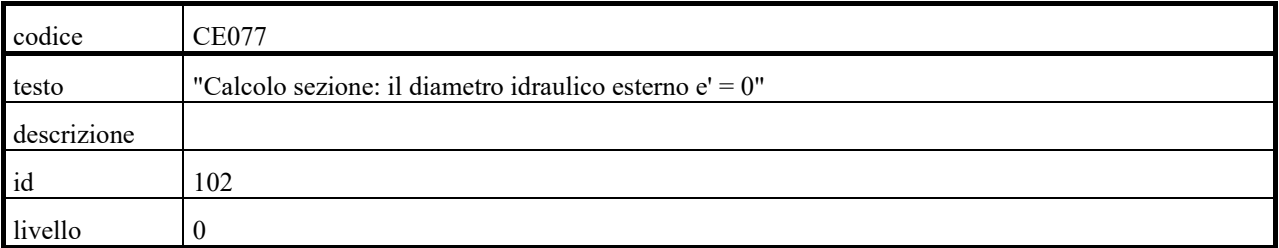

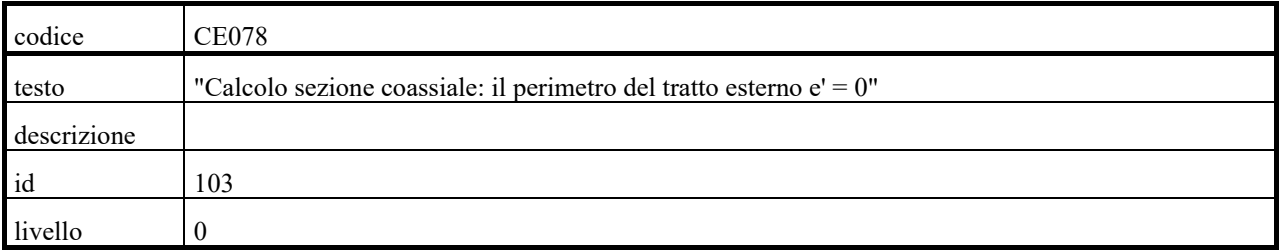

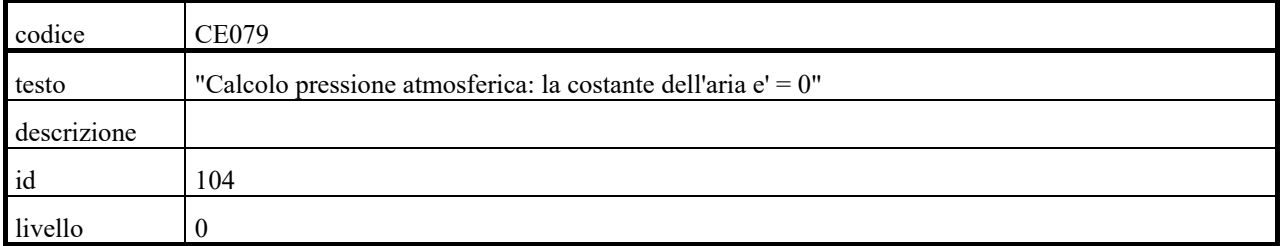

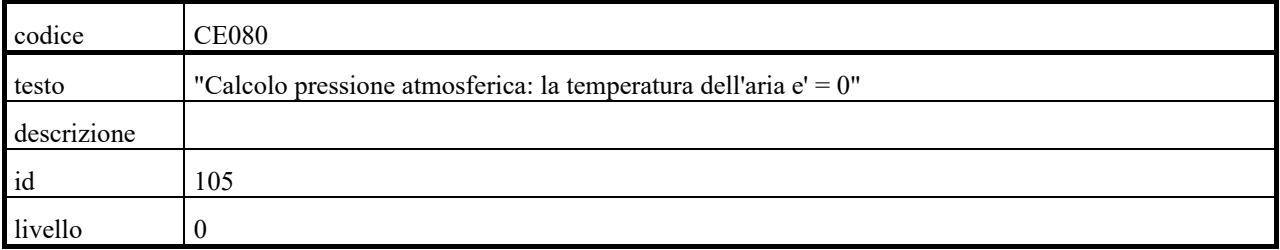

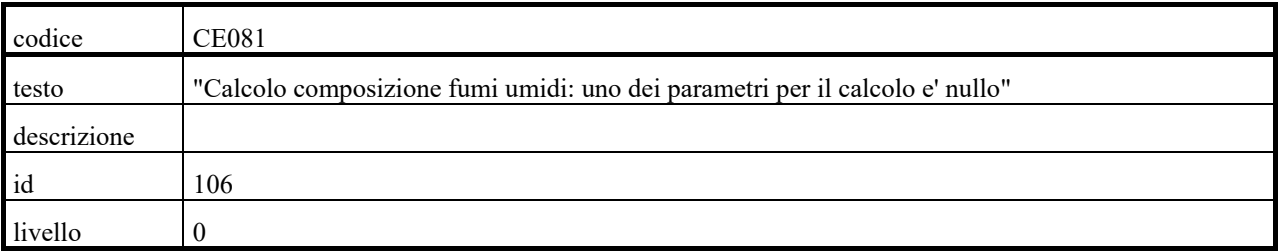

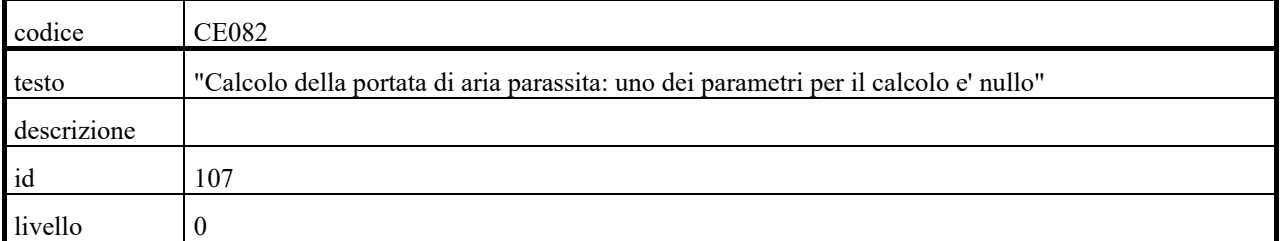

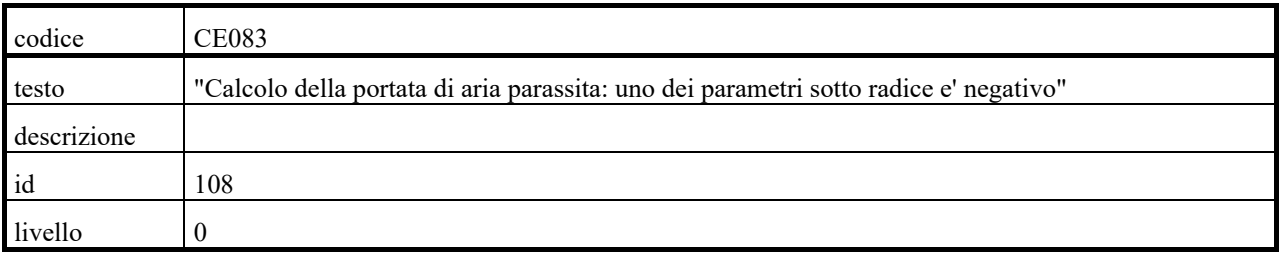

## **Messaggi di attenzione nel modulo di calcolo:codice CA###**

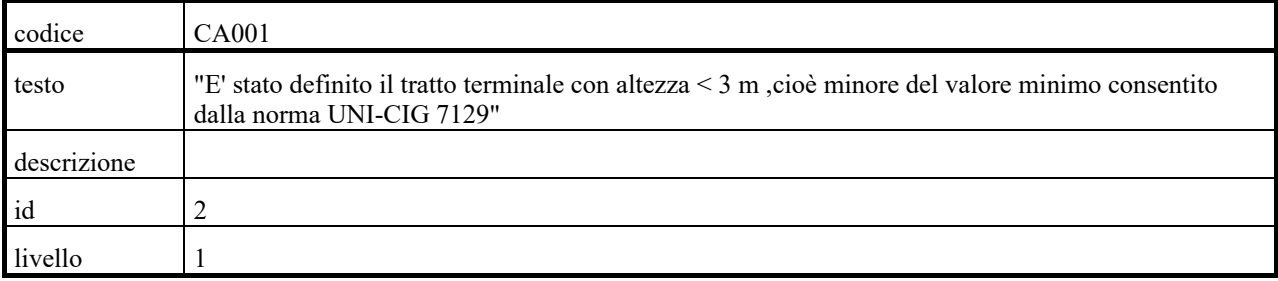

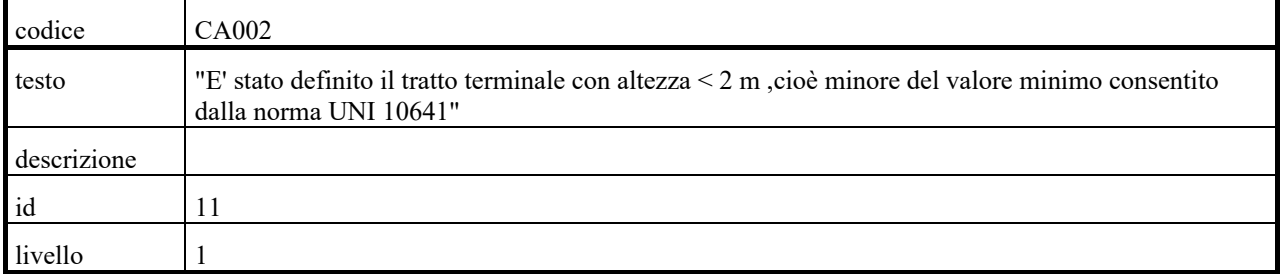

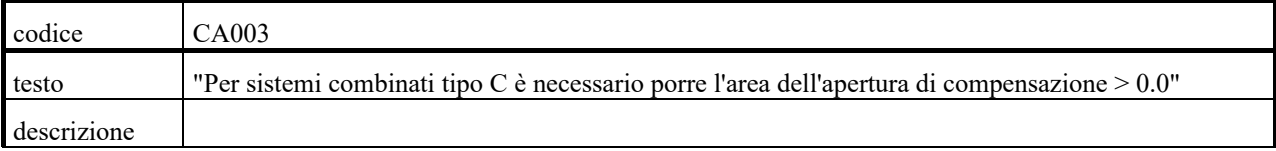

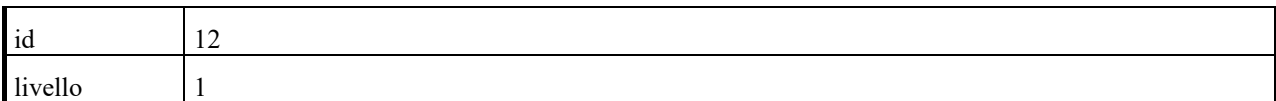

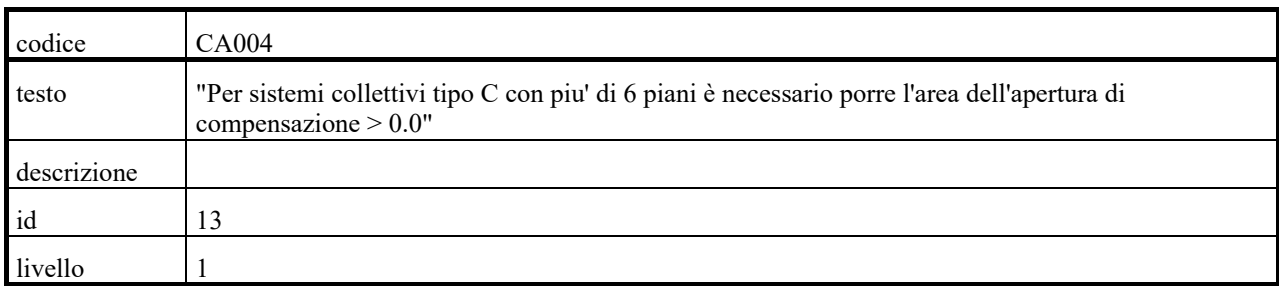

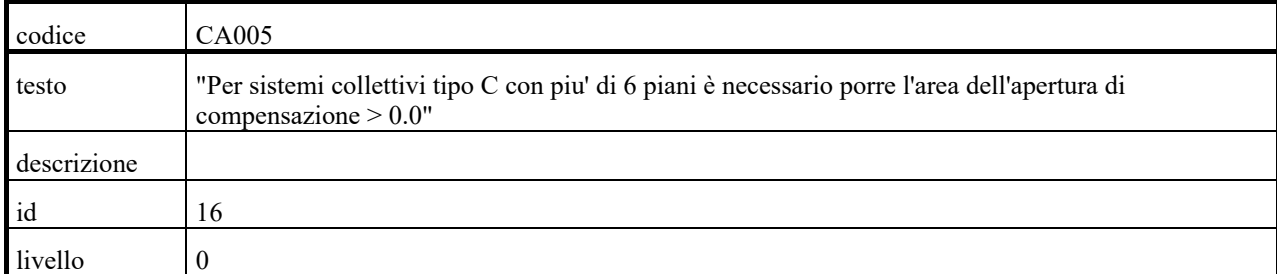

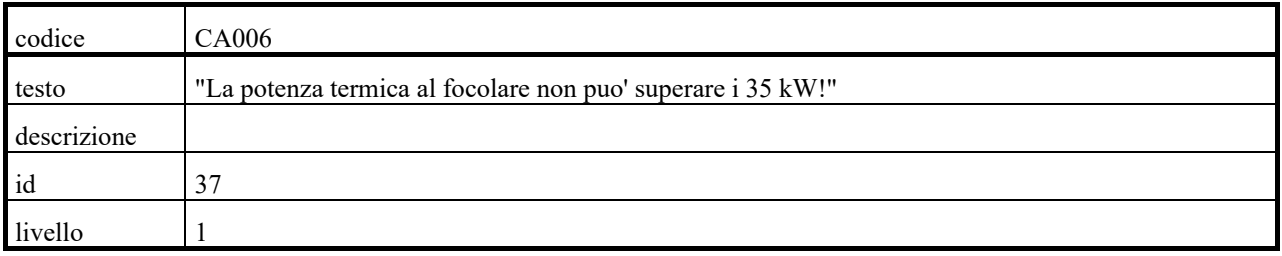

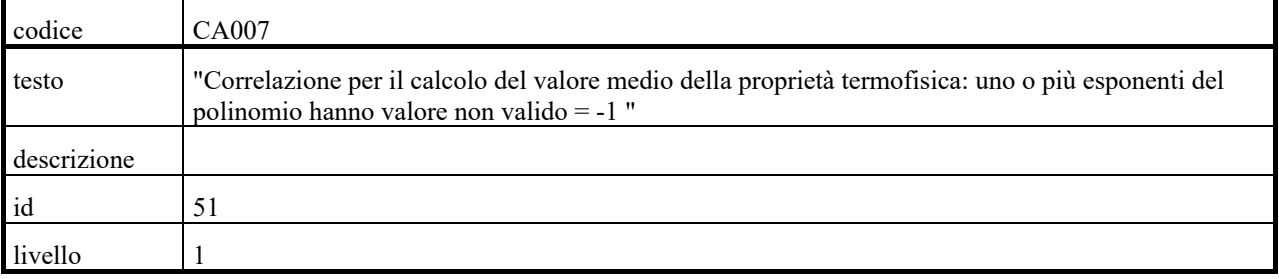

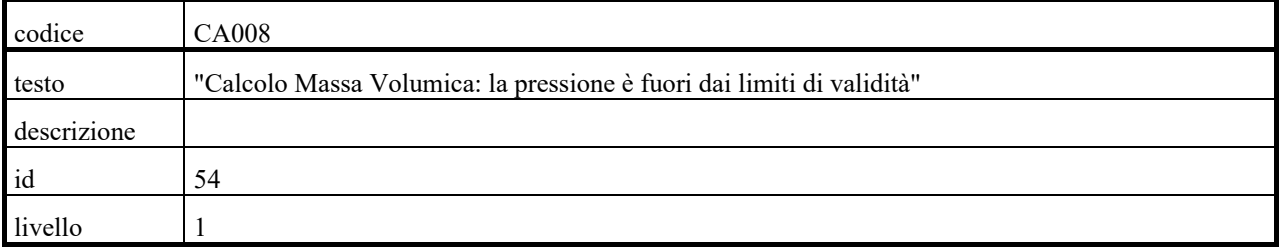

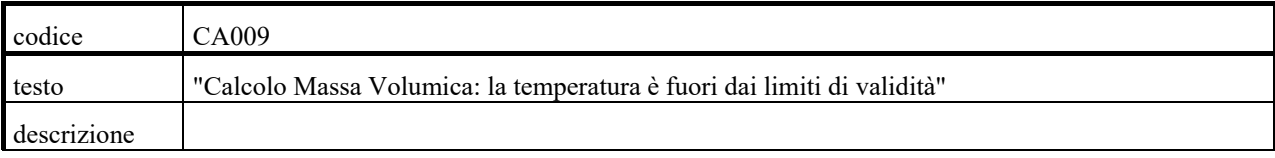

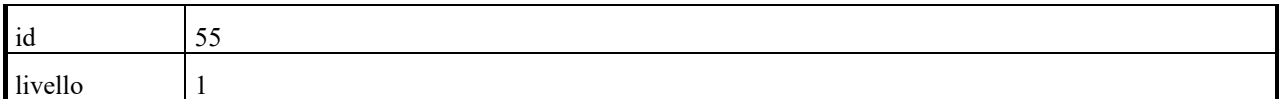

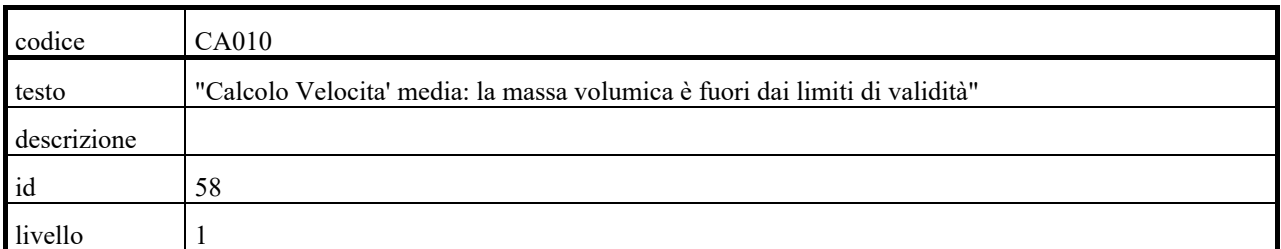

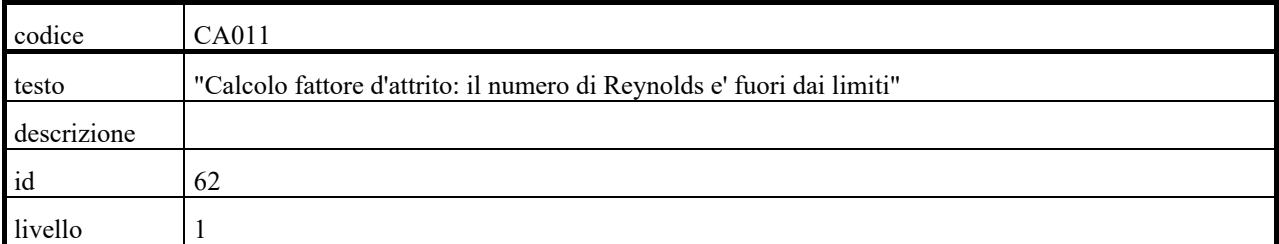

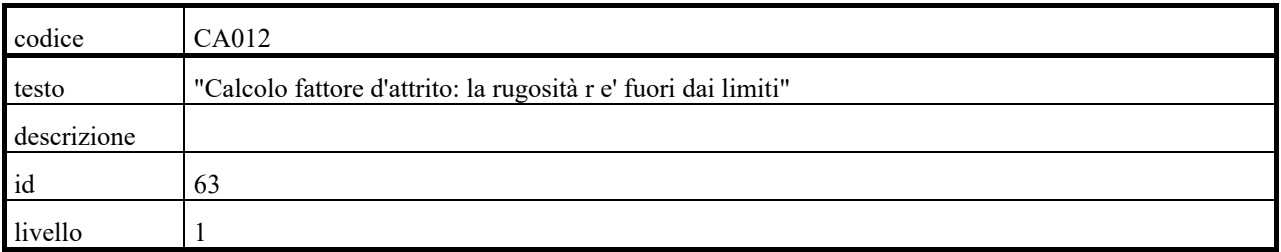

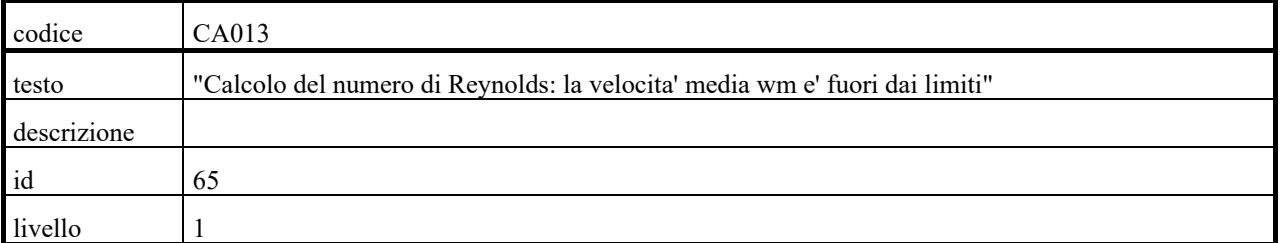

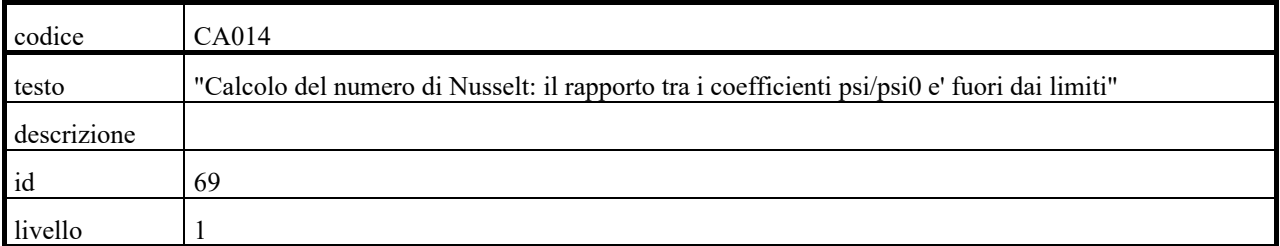

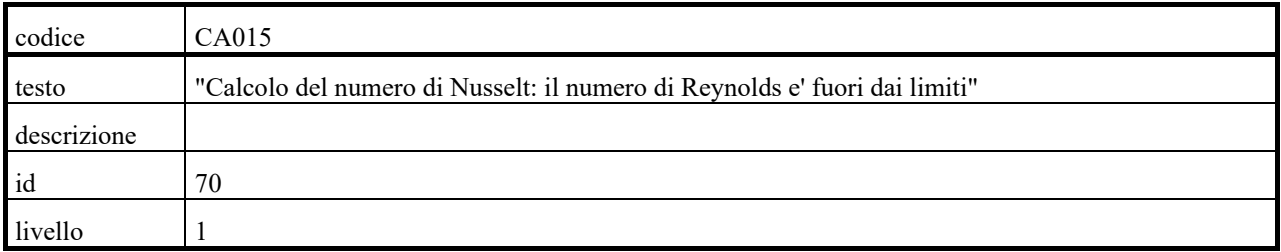

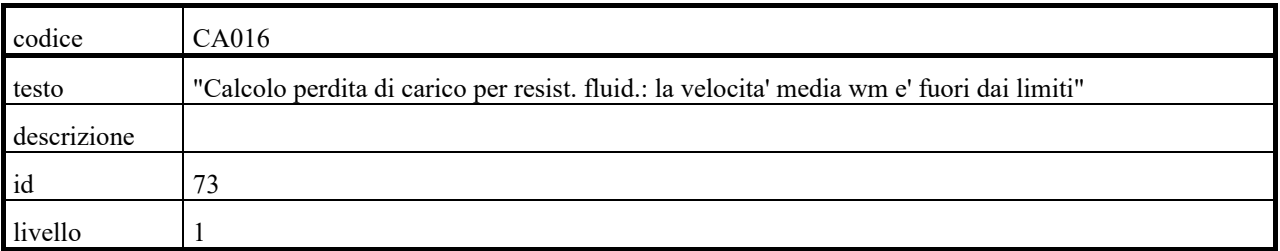

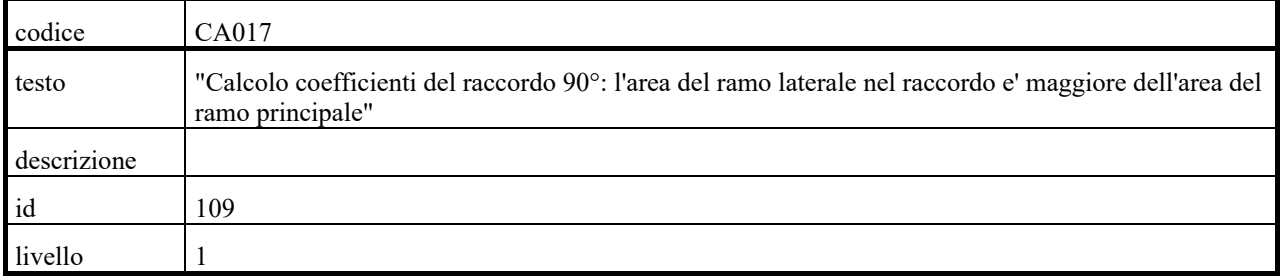

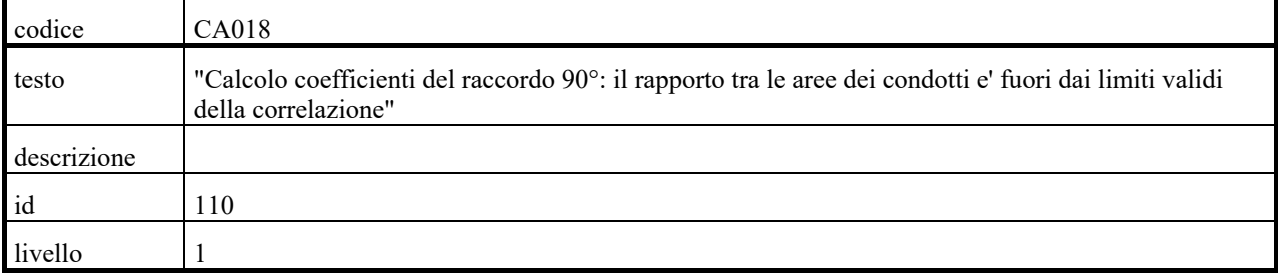

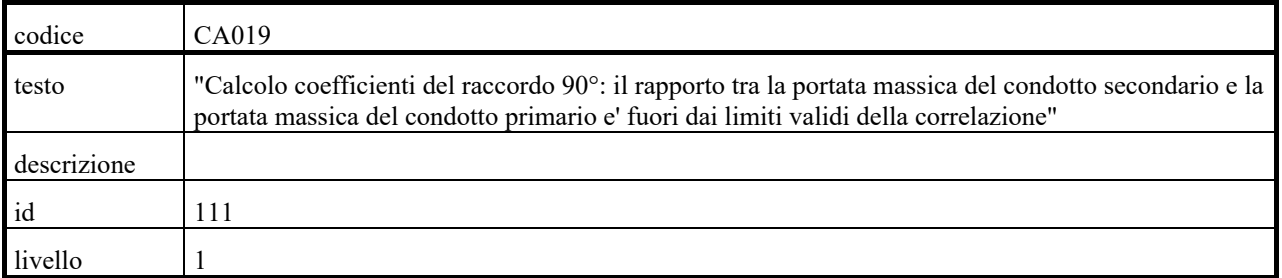

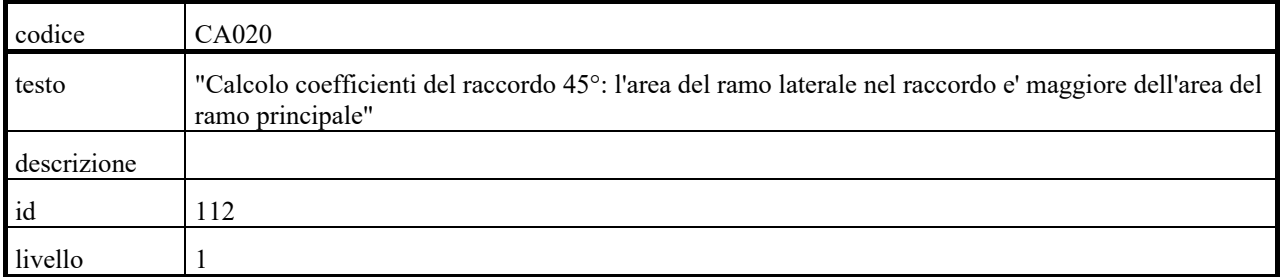

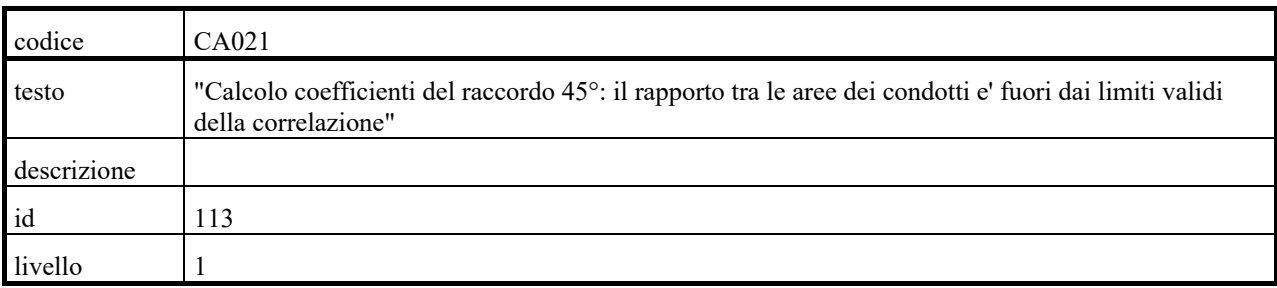

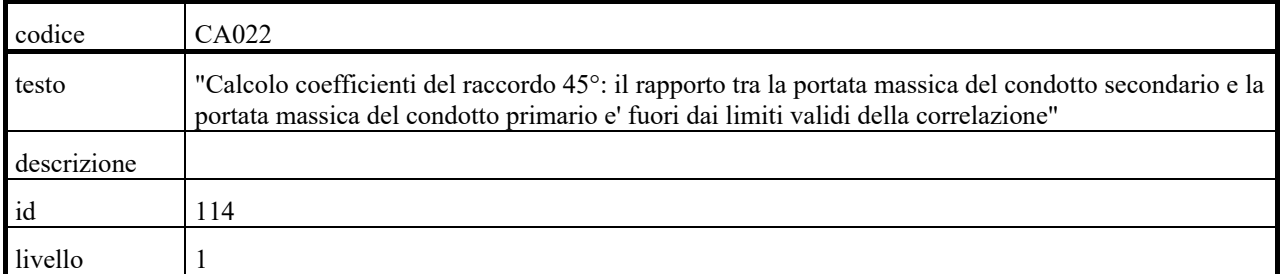

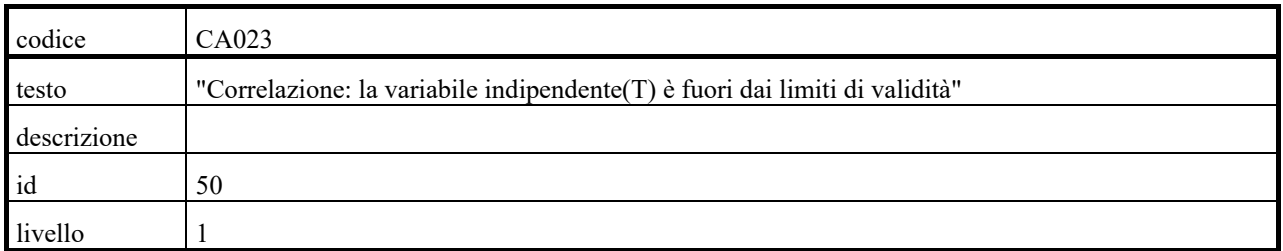

## **Messagi di errore : codice IE###**

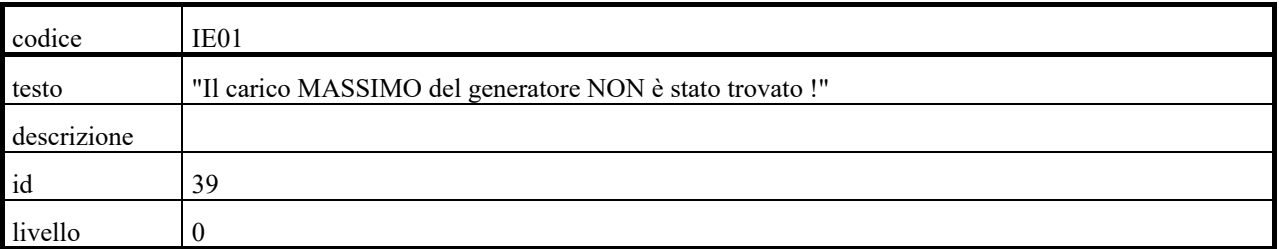

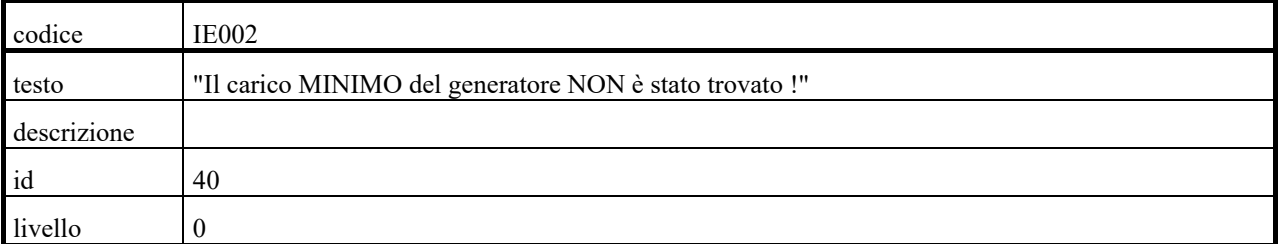

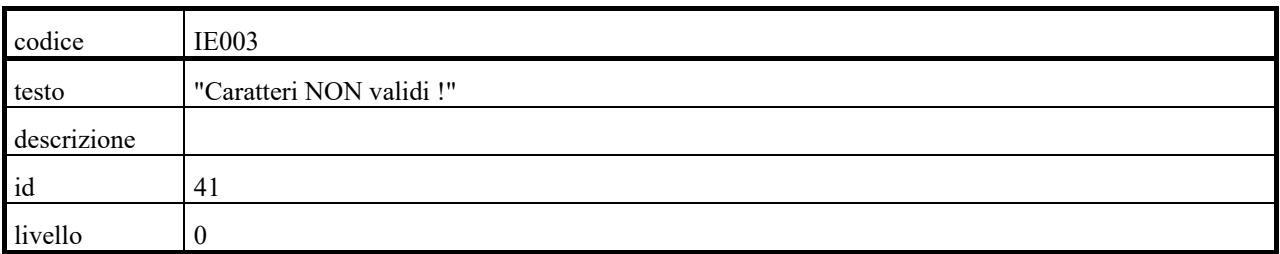

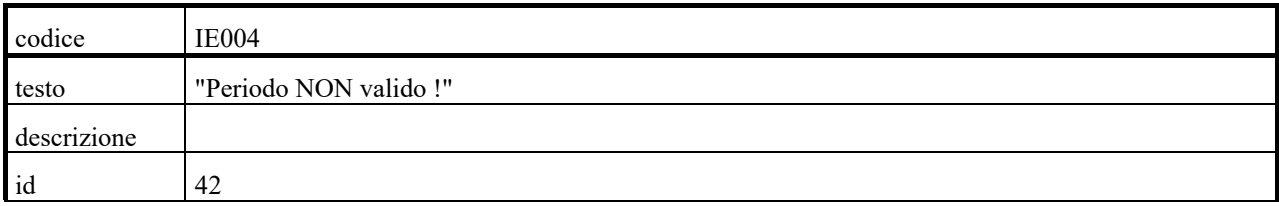

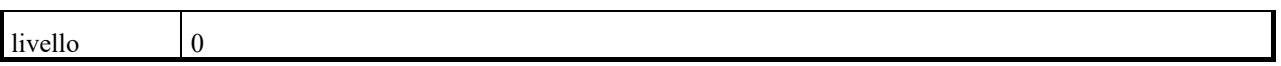

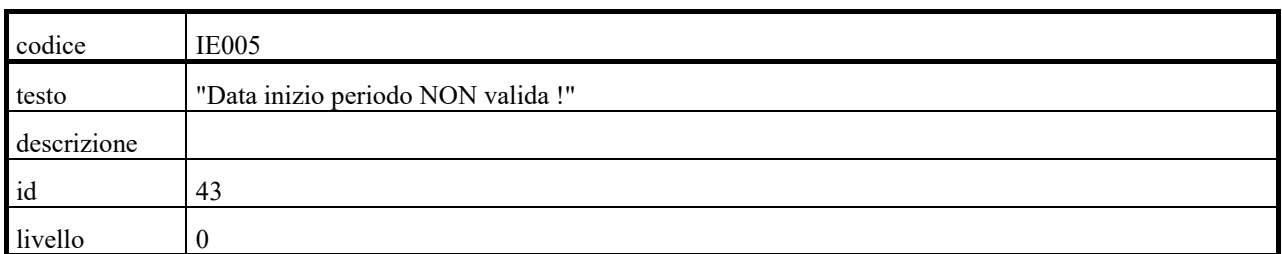

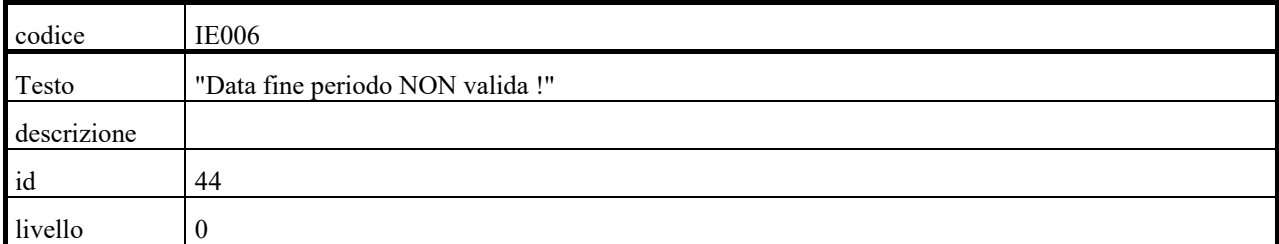

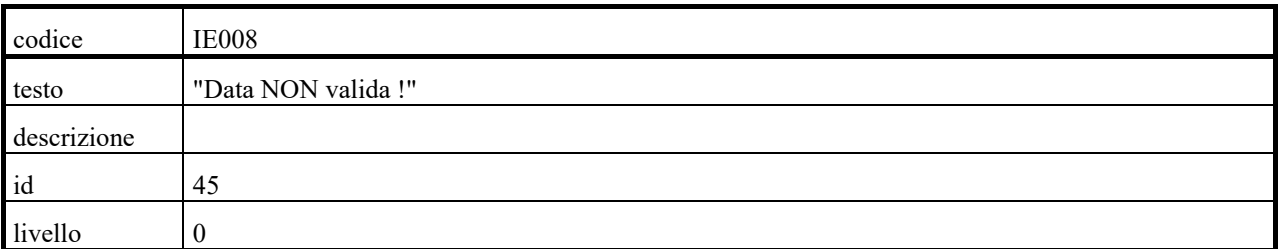

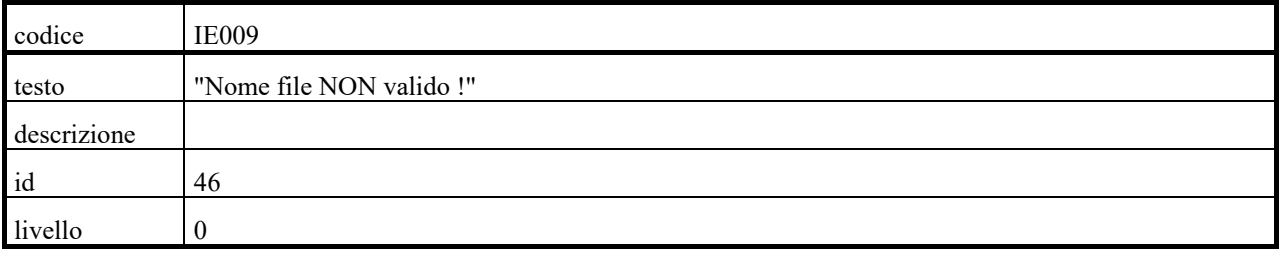